**II.4**

# The "ready to use" CoRoT data

S. Chaintreuil<sup>1</sup>, A. Deru<sup>1</sup>, F. Baudin<sup>2</sup>, A. Ferrigno<sup>1</sup>, E. Grolleau<sup>1</sup>, and and R. Romagnan<sup>1</sup>

<sup>1</sup> LESIA, Observatoire de Paris, PSL Research University, CNRS, Sorbonne Universités, UPMC Univ. Paris 06, Univ. Paris Diderot, Sorbonne Paris Cité, 5 place Jules Janssen, 92195 Meudon, France  $^2$  Institut d'Astrophysique Spatiale, UMR8617, CNRS, Université Paris XI, Bâtiment 121, 91405, Orsay Cedex, France

## 1. Introduction

## 1.1. Overview of the document

This document presents the "Ready to use" data of the CoRoT Mission, which can be used by a scientist without a priori knowledge of the instrument.

It describes:

- the LEGACY data (version 4), the last one to be delivered at the end of the project;
- the previous versions (version 1 to 3) which have been delivered along the mission to the scientific community; they were the only data available during the mission and just after but should not be used any more.

The differences of the data processing according to the data versions are displayed in Sect. 4.

#### Only the legacy data (V4) should be used from now on.

Important changes have been introduced in the final version: they concern the time stamping of the exposures, the introduction of complementary and more refined corrections, and different levels of corrections given in the different EXTENDS.

These data are public, available in 2016 at the mission archive<sup>[1](#page-0-0)</sup> and at CDS in the Vizier environment<sup>[2](#page-0-1)</sup>.

## 1.2. Overview of the data

From the point of view of the processing, these data are N2 data. They derive from N1 data that are available on request at CNES and at IAS.

As described in Baglin & Fridlund [\(2006\)](#page-32-0), the CoRoT mission was built to record light curves, which are relative variations of the brightness of a target as a function of time.

The instrument had two different observing channels (see Baglin & Fridlund [2006\)](#page-32-0), so, there are two different types of Light Curves (LC):

- $-$  AN2 STAR files created from the bright star channel (previously called asteroseismology channel) where stars with magnitude between 6 and 9 are observed:
- EN2 STAR files coming from the faint star channel (previously called exo channel) observing stars from the magnitude between 10 and 16. Three types of files exist for faint stars:
	- EN2\_STAR\_CHR corresponding to targets observed on board with "pseudo-colours" leading to three light curves on board added on ground to obtain a fourth light curve,
	- EN2\_STAR\_MON corresponding to targets where all the pixels of the target are added, leading to a single light curve,
	- **EN2\_STAR\_IMAG** containing a single light curve where all the pixels of on board imagettes are processed and added on ground.

Though CoRoT N2 data are in principle "Ready to Use", some auxiliary information might be of interest: observation timing, sky background, environmental parameters, applied corrections, astrophysical characteristics of the target, etc. This information is included either:

– in the header of the LC files:

- a few parameters describing the observation and indexes of characterisation of the signal;
- astrophysical characteristics of the target (coordinates, spectral type, etc.) from the CoRoTSKY and EXODAT databases;
- information on data treatment (version number);
- in additional files:
	- AN2\_POINTING files provide, every second, the precise position of the line of sight of the telescope;
	- AN2 WINDESCRIPTOR and EN2 WINDE-SCRIPTOR files provide information on the surrounding of the target and on CCD windows and masks;

<span id="page-0-0"></span><sup>1</sup> <http://idoc-corot.ias.u-psud.fr/>

<span id="page-0-1"></span><sup>2</sup> [http://vizier.u-strasbg.fr/viz-bin/VizieR?-source=](http://vizier.u-strasbg.fr/viz-bin/VizieR?-source=B/corot) [B/corot](http://vizier.u-strasbg.fr/viz-bin/VizieR?-source=B/corot)

|               | Bright stars                                                                                                    |                   | Faint stars                                                                                                    |
|---------------|----------------------------------------------------------------------------------------------------|-------------------|----------------------------------------------------------------------------------------------------|
| <b>RAW</b>    | Correction from aliasing, offsets, back-<br>grounds and of the jitter of the satellite<br>Time scale is Terrestrial Time scale                                                                                                  | BAR.              | Correction from aliasing, offsets, back-<br>grounds and of the jitter of the satel-<br>lite<br>Correction of the change of the tem-<br>perature set point and of the loss of<br>long-term efficiency |
| <b>BAR</b>    | $\rm{RAW}$ + correction of the differences in<br>the flux due to the change of the mask,<br>the change of the temperature set point<br>and the loss of long term efficiency. Spu-<br>rious points are replaced by interpolation | <b>BARFILL</b>    | $BAR + correction of the jumps + re-$<br>placement of the invalid and missing<br>data using the Inpainting method                                                                                    |
| <b>BARREG</b> | $BAR + replacement of the invalid and$<br>missing data using the Inpainting method<br>(Pires et al. $2015$ )                                                                                                    | <b>SYSTEMATIC</b> | $\text{BARFILL}$ + correction of residual<br>systematics skews in the whole set of<br>light curves of the run (see Chap. II.3)                                                                       |

<span id="page-1-0"></span>Table II.4.1. Summary of the corrections according to the extends for both bright and faint stars.

- AN1 FULLIMAGE and EN1 FULLIMAGE give the global field of view seen by each CCD. It is observed at the beginning of each run;
- or included in the binary data of star files (sky background).

All files are FITS files, with one or several extensions.

For STAR files, the extensions are used to provide three different levels of correction: the first extend provides less corrected data whereas the last extend includes all the corrections.

Table [II.4.1](#page-1-0) shows the corrections according to the extension.

In all extends, the values of the flux come together with STATUS codes indicating spurious points in the time series and give information on the processing applied to these points. Depending on the version and the level of processing, the points can be used or not. The meaning of the STATUS codes is fully described in the next sections, where the primary header is also called main header.

Together with the data, some routines are provided to open and handle these files easily; the routines are available in the same location than the archives.

## 1.3. Complementary information

## 1.3.1. Time scales and time stamps

During the mission, the time scale used was Universal Time (UT) delivered by the GPS constellation; it remains used in TM, N0, N1 and old N2, versions 1 to 3.

The dating changed completely between N2 version 4 and N2 versions 1 to 3.

In version 4:

- the time stamp of the measurements is the weighted average of the integration time;
- time scale is the Barycentric Dynamical Time scale (except for bright stars RAW data that are in Terrestrial Time);
- Dates are expressed in usual Julian day numbers after the first leading digits are removed (JD – 2 400 000) as commonly done in the astronomical literature; therefore, dates are expressed either in

Julian Day(Terrestrial Time) for bright stars RAW data or in Julian Day(Barycentric Dynamical Time) for other star extensions.

In versions 1 to 3:

- time was stamped at the end of the exposure;
- time scale is Heliocentric time scale and UT time for RAW Bright star data;
- Dates are expressed in 'CoRoT' Julian day numbers beginning January 1st 2000 at noon (20000101T120000).

#### Warning:

• one leap second has been added to UTC twice during the mission: December 31st 2008 and June 30th 2012.

## 1.3.2. Naming of the runs

Each run is described by a name with the format  $<$ type $>R$  $<$ d $>$  $<$ nn $>$ 

- $\bullet$  <type>is a char and refers to the type of run ("S": short, "L": long, "I": initial);
- $\bullet$  "R" refers to "RUN":
- $\bullet$   $\lt d$  refers to the direction of the observation with respect to the centre of the Galaxy ("a": anticentre direction, "c": centre direction);

 $\bullet$   $\langle$ nn $\rangle$ are two digits corresponding to the run number.

Examples: "IRa01", "SRc01", "LRa01", "LRc02", etc. The list of all runs with their characteristics is available in Chap. II.1.

## 1.3.3. Naming of the files

The names of the files are normalized; they contain the type of the file, the number of the target in the CoRoT databases and the date of the beginning and of the end of the observation:

 $AN2_STAR \leq COROTID \geq \leq START\_DATE \leq END$  $DATA \geq$ .fits

A means that it was observed in the bright stars field (E means observed in the faint stars filed),  $\overline{N2}$  means data level 2.

The COROTID is a number always coded on 10 digits. The format of the dates is: YYYYMMDDTHHMMSS, compliant with ISO-8601.

For instance: AN2 STAR 0000012345 20070411T150824 20070508T213552.fits

When needed, the code of the run or the name of the CCD is inserted in the name of the file.

## 1.3.4. Standard data types

The standard data types used throughout this entire document are the following:

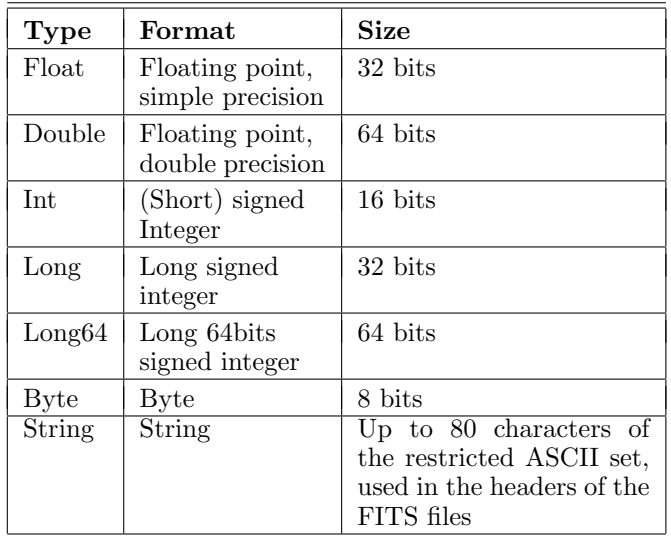

## 1.3.5. Acronyms

BS: Bright Star channel

FS: Faint Star channel

AN2: files containing data from the bright star channel (previously called asteroseismology channel)

EN2: files containing data from the faint star channel (previously called exo-planet channel)

LR: Long Run longer than 60 days

SR: Short Run shorter than 60 days

IR: Initial Run

CCD: Charge-Coupled Device

CDC: CoRoT Data Centre

EMI: Electro-Magnetic Interferences or diaphony LC: Light Curve

LOS: Line Of Sight

SAA: South Atlantic Anomaly

## 2. N2 Legacy files (version 4)

The description of the complete processing for the Legacy can be found in Chapter II.2.

## 2.1. AN2 Products from the bright star channel

The main products are the AN2 STAR that give the evolution over the run of the flux of the observed targets. Each AN2 STAR comes with:

- its AN2 WINDESCRIPTOR companion that provides the mask applied to the target and its environment;
- one auxiliary file named AN2 POINTING giving precise information on the pointing of the satellite; it is presented in this section because this information is acquired from the "bright star" channel; this information is provided to help users to identify spurious frequencies due to the pointing (see Chap. II.2).

In addition, the sky observed in each CCD at the beginning of each run is provided in the AN2 FULLIMAGE files.

## 2.1.1. The AN2 WINDESCRIPTOR product

This product gathers the information on the observation setup, for a given target. It is produced once per observed star. It is stored in the file:

### AN2\_WINDESCRIPTOR\_<CoRoT\_ID>\_<START\_  $DATE$  > -<  $END\_DATE$  > .fits

## 2.1.1.1. The AN2 WINDESCRIPTOR main header

See Table [II.4.2](#page-3-0) next page.

## 2.1.1.2. The AN2 WINDESCRIPTOR binary table extension (BINTABLE)

The header of the BINTABLE of the AN2 WINDESCRI-PTOR product is displayed in Appendix 1 (5.1.1).

The description of the binary table BINTABLE of the AN2 WINDESCRIPTOR product is displayed Table [II.4.3](#page-3-1) next page.

## 2.1.2. The AN2 STAR product

It is stored in the file:

### AN2 STAR <COROTID> <START DATE> <END  $\textit{DATE} >$ fits

It contains a main header and three extensions, RAW, BAR and BARREG:

– the RAW extension contains slightly corrected data; they are N1 data accumulated over 32 seconds. At N1 level, data are corrected for aliasing, from residual offsets, from residuals of the background and from the jitter of the satellite.

The outliers are detected and marked and orbital events such as SAA, inbound and outbound crossing of the Earth shadow are marked.

At N2 level, data are accumulated on a 32-s scale. The time stamp of each exposure is the mean time of the 32 exposures of the accumulation; it is expressed in Terrestrial Time.

In this extend, are also given the values of the background used to corrected the flux: they have been measured on board in a "black" window positioned on the CCD as near as possible to the star window.

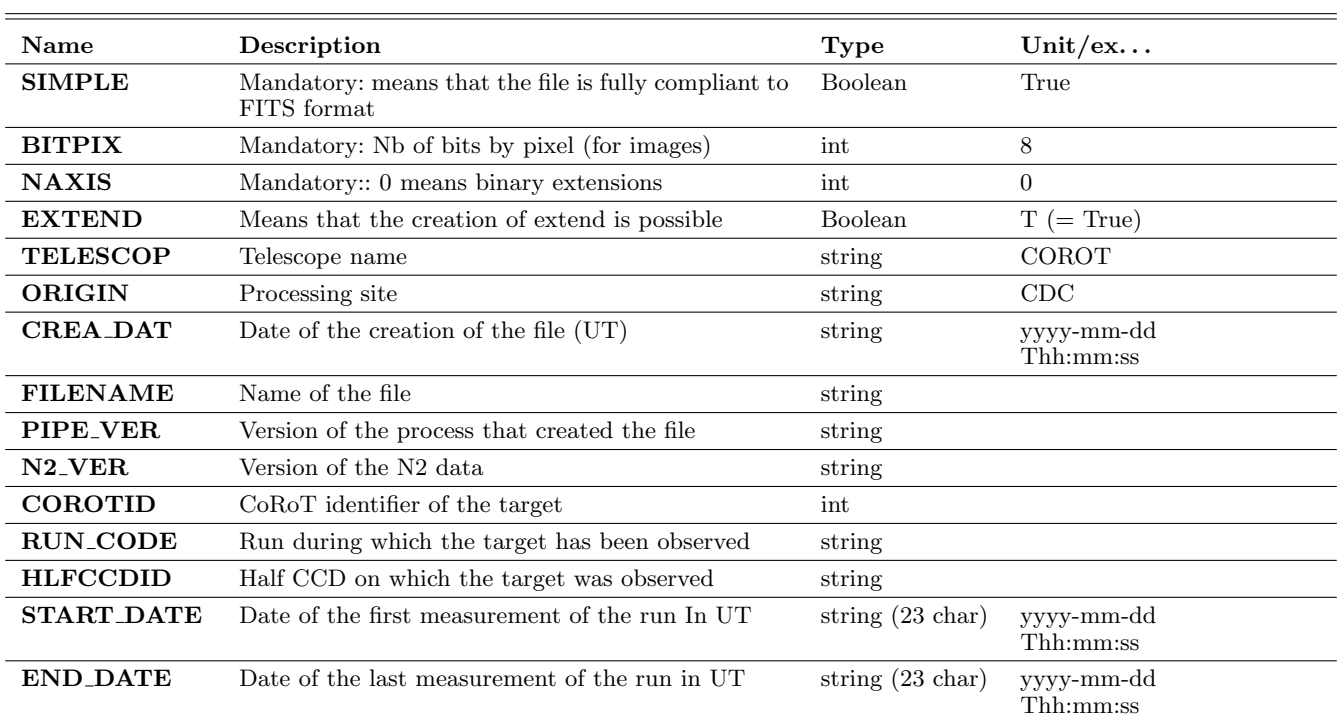

## <span id="page-3-0"></span>Table II.4.2. Main header of the AN2 WINDESCRIPTOR.

<span id="page-3-1"></span>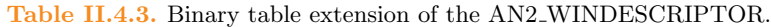

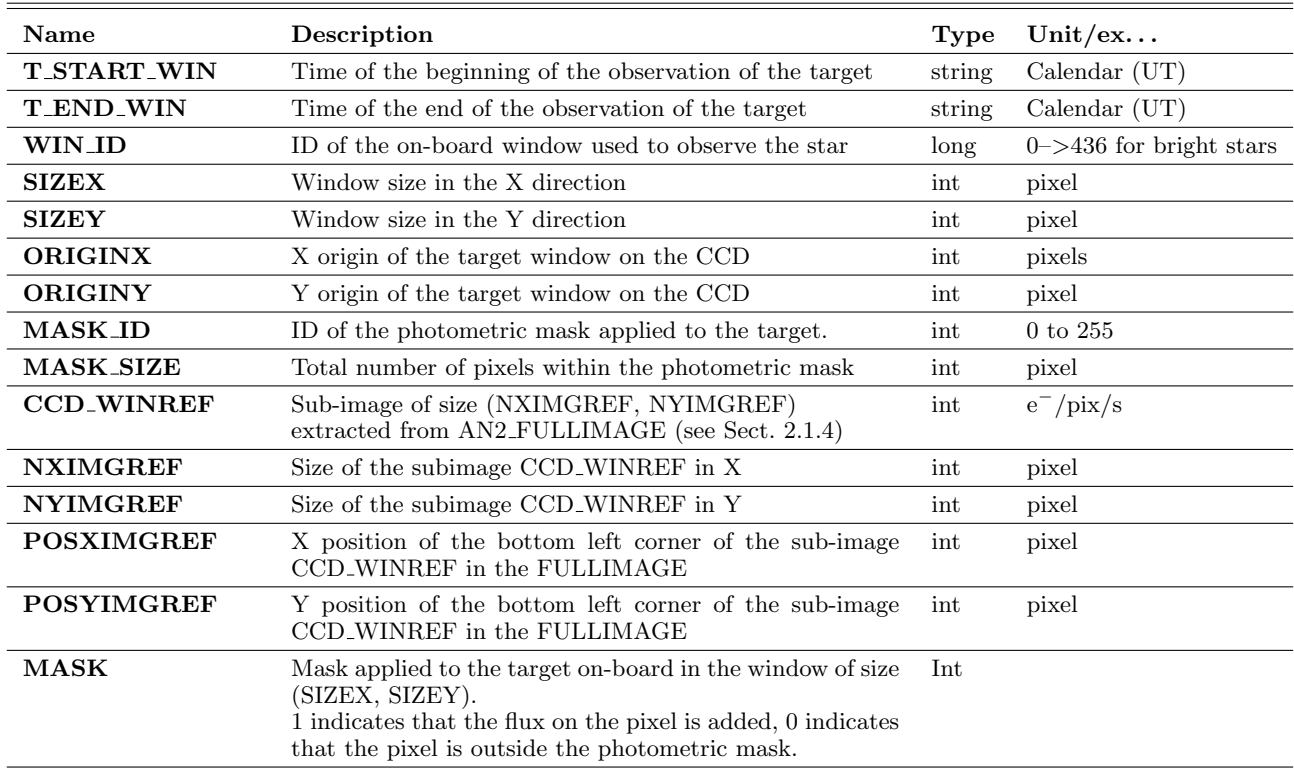

- the BAR extension contains data also accumulates every 32 s. They also derive from N1 data, so they have received the same corrections as RAW data. But, before the accumulation, the following corrections are applied:
	- the difference of the flux is normalized taking into account the optimisation of the photometric mask after a few days of observation;
	- the changes of the temperature set point are corrected;
	- the curves are detrended from the loss of long term efficiency;
	- and finally, the data are accumulated over 32 exposures. Only valid exposures are taken into account and the time stamp of the exposure is the barycentre of the timestamps of the valid exposures (unless more than 16 exposures are invalid, in which case all data are accumulated and status is invalid). It is then converted to the Barycentric Dynamical Time scale.

These data are the best-corrected data from the known, measured or modelled, instrumental and environmental effects.

– Data in the BARREG extension are first corrected as previously and invalid and/or missing data are interpolated as described in Pires et al. [\(2015\)](#page-32-1). Also the charges are distributed to a strictly regular Barycentric Dynamical Time scale. These data are provided to allow easy use of the FFT algorithm.

All dates are given in "reduced" Julian date, i.e. JD  $-2400000$ .

## 2.1.2.1. Status code for RAWSTATUS, STATUSBAR, **STATUSBARRFG**

STATUS is a bit mask. This means that all the values can be combined.

For instance STATUS =  $5$  is the combination of  $(1)$ and (4), which means that the measurement is considered as out of range and that it has been acquired during an SAA crossing.

The meaning of the values depends on the extension.

Values with  $STATUS = 0$  are always fully valid data.

The routines provided in the archives to open and handle the N2 files give the choice of the data to be returned according to their STATUS. All combinations can be chosen but a choice has been made for the default return. The values considered "included" or "excluded" by default are indicated in the following tables.

## RAWSTATUS

See Table [II.4.4](#page-5-0) next page.

## STATUSBAR

See Table [II.4.5](#page-5-1) next page.

## **STATUSBARREG**

See Table [II.4.6](#page-5-2) next page.

2.1.2.2. The AN2 STAR main Header

See Table [II.4.7](#page-6-0) next page.

## 2.1.2.3. RAW extension of the file AN2 STAR

The header of the RAW extension of AN2 STAR is displayed in Appendix 1 (5.1.2).

The description of the RAW extension of AN2 STAR is displayed in Table [II.4.8](#page-7-0) next page.

### 2.1.2.4. BAR extension of the file AN2 STAR

The header of the BAR extension of AN2 STAR is displayed in Appendix 1 (5.1.3).

The description of the BAR extension of AN2 STAR is displayed in Table [II.4.9](#page-7-1) next page.

#### 2.1.2.5. BARREG extension of the file AN2 STAR

The header of the BARREG extension of the AN2 STAR is displayed in Appendix 1 (5.1.4).

The description of the BARREG extension of the AN2 STAR is displayed in Table [II.4.10](#page-7-2) next page.

## 2.1.3. The AN2\_POINTING product

An auxiliary file giving precise information about the pointing of the satellite.

It is stored in the file:

AN2 POINTING <RUN ID> <NUM CCD>

 $-START\_DATE > _$ .fits Sampling rate is 1 second.

## 2.1.3.1. The AN2\_POINTING main Header See Table [II.4.11](#page-7-3) next page.

## 2.1.3.2. The AN2 POINTING binary table extension See Table [II.4.12](#page-8-0) next page.

Index 0 to 4 refers to the index of the CID in the main header. Ex: BARY\_X2, BARY\_Y2 are the coordinates of the barycentre of the COROT ID given in CID 2.

CAUTION: to synchronise the data with the LOS information, some NaN were added in the barycentre coordinates: it is especially true at the beginning of the runs, when only the two stars used for pointing are recorded. The NaN must be looked for and removed before using the data.

## 2.1.4. The AN2 FULLIMAGE product

The aim of this product is to give the environment of the stars. The file contains two extensions, one for the AN2 Fullimage and one for the background image, both in e<sup>−</sup>/pixel/sec, both of the same size (2048, 2048) pixels. It is stored in the file:

AN2 FULLIMAGE <NUM CCD> <START DATE> <END DATE>.fits

#### 2.1.4.1. The AN2 FULLIMAGE primary extension

See Table [II.4.13](#page-8-1) next page for the header of the primary extension.

#### <span id="page-5-0"></span>Table II.4.4. RAWSTATUS.

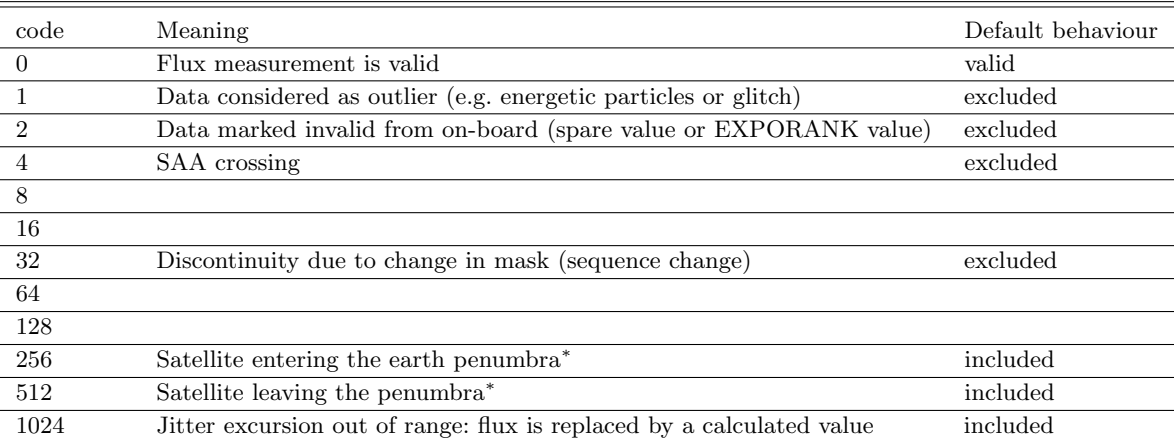

Notes. <sup>(\*)</sup> Information derived from the orbital information. Asymmetric information can be encountered (entering the penumbra without leaving or vice versa); this comes from the accumulation from 1 to 32 s and is not worrying.

#### <span id="page-5-1"></span>Table II.4.5. STATUSBAR.

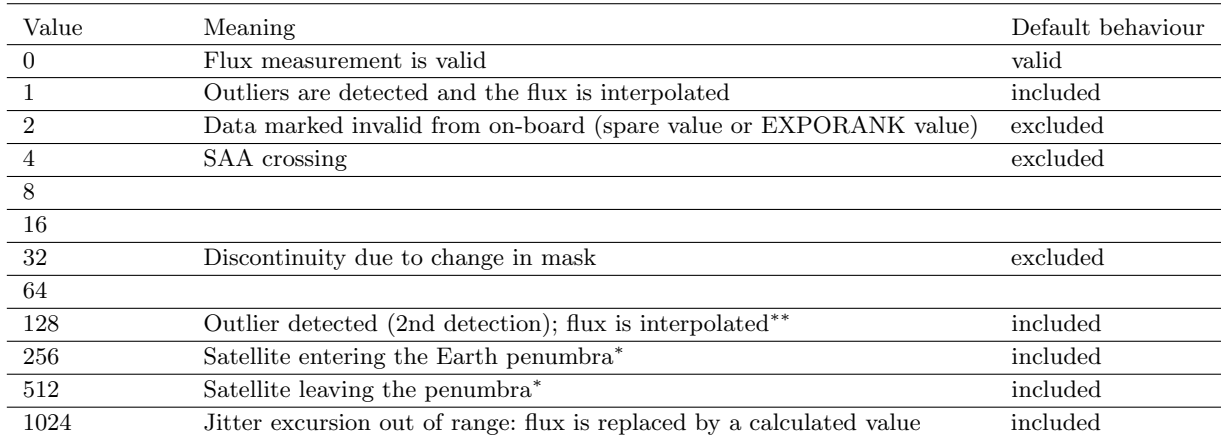

Notes. <sup>(\*)</sup> This information is derived from the orbital information. Asymmetric information can be encountered (entering the penumbra without leaving or vice versa); this comes from the accumulation from 1 to 32 s and is not worrying. (∗∗) In the BAR extension of the AN2 STAR, this value of the status should be used with caution because it might happen that it marks stellar activity as well as outliers. Data should thus be verified before excluding the value.

#### <span id="page-5-2"></span>Table II.4.6. STATUSBARREG.

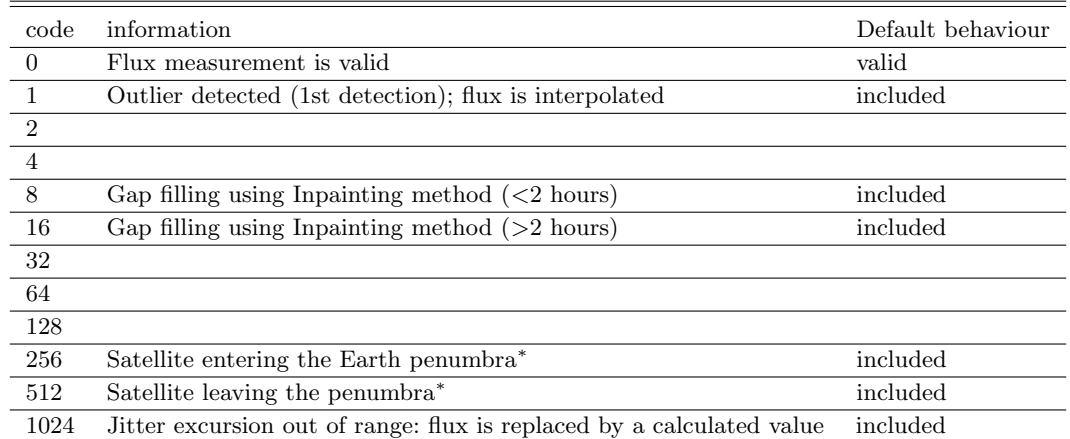

Notes. All the data with STATUS 2, 4, 32, 128 (and any combination of these) in the previous extensions are replaced using the Inpainting method: those data get a STATUS 8 in the BARREG extension. (∗) See BAR extension.

<span id="page-6-0"></span>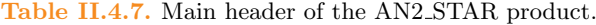

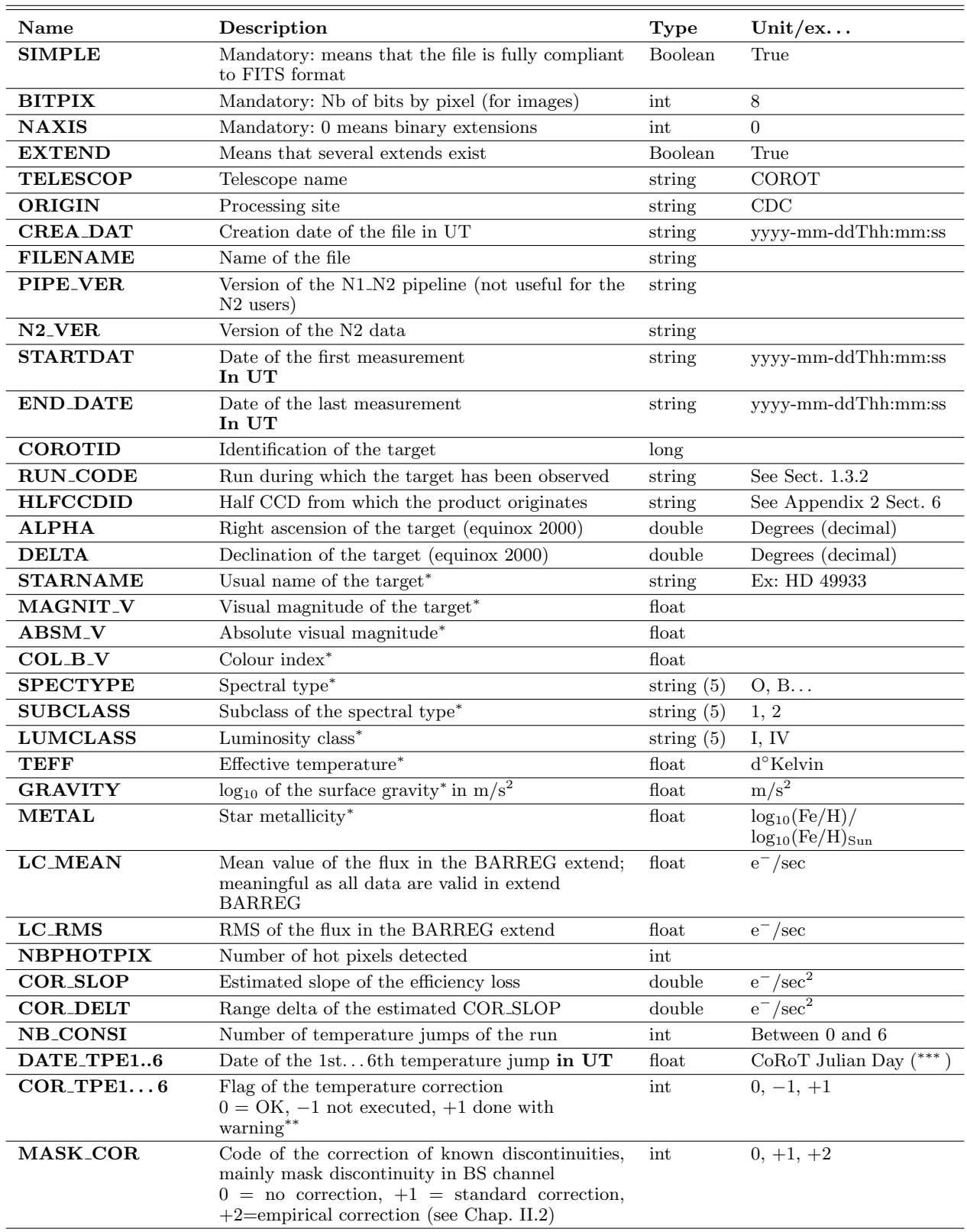

Notes. <sup>(\*)</sup> From the COROTSKY database. <sup>(\*\*)</sup> For the meaning of the warning, see Chap. II.2. <sup>(\*\*\*)</sup> Add 51545 to get the date of the jump in standart Julian Day; for the precise date of the jumps in Terrestrial Time, refer to any target in the FS field of the same run.

<span id="page-7-0"></span>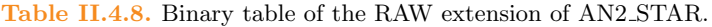

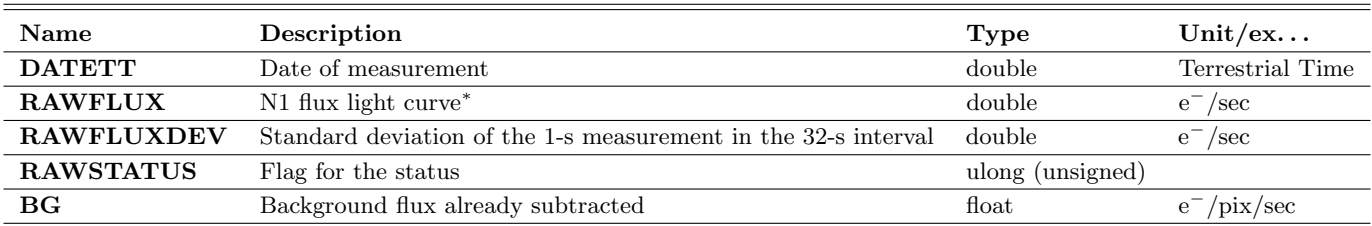

Notes. <sup>(\*)</sup> Sampled at 32 s, as a sum of 1-s measurements, divided by valid exposures.

<span id="page-7-1"></span>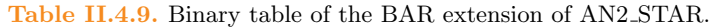

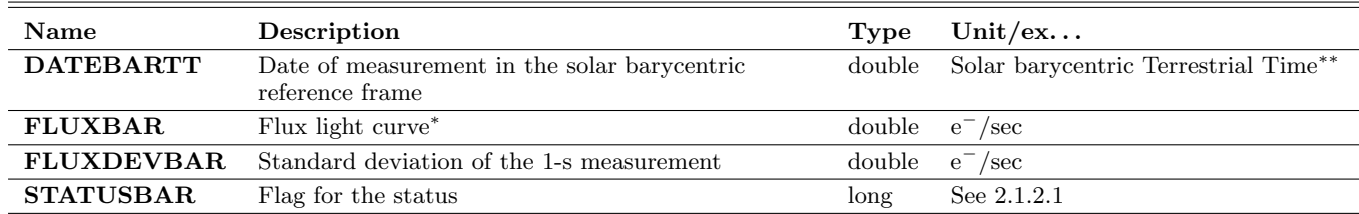

Notes. <sup>(\*)</sup> Irregular sampling, 32 s in average. <sup>(\*\*)</sup> Time stamp at the barycentre of the valid exposures.

<span id="page-7-2"></span>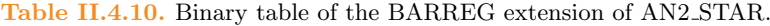

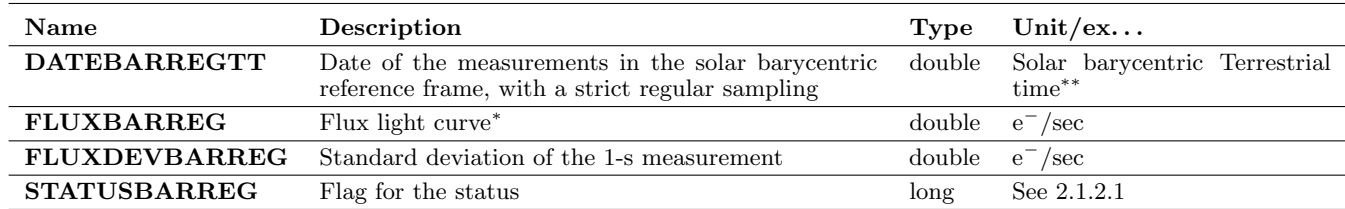

Notes.  $(*)$  Regular sampling, 32 s.  $(**)$  Time stamp at the middle of the 32 exposures.

<span id="page-7-3"></span>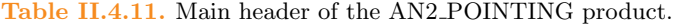

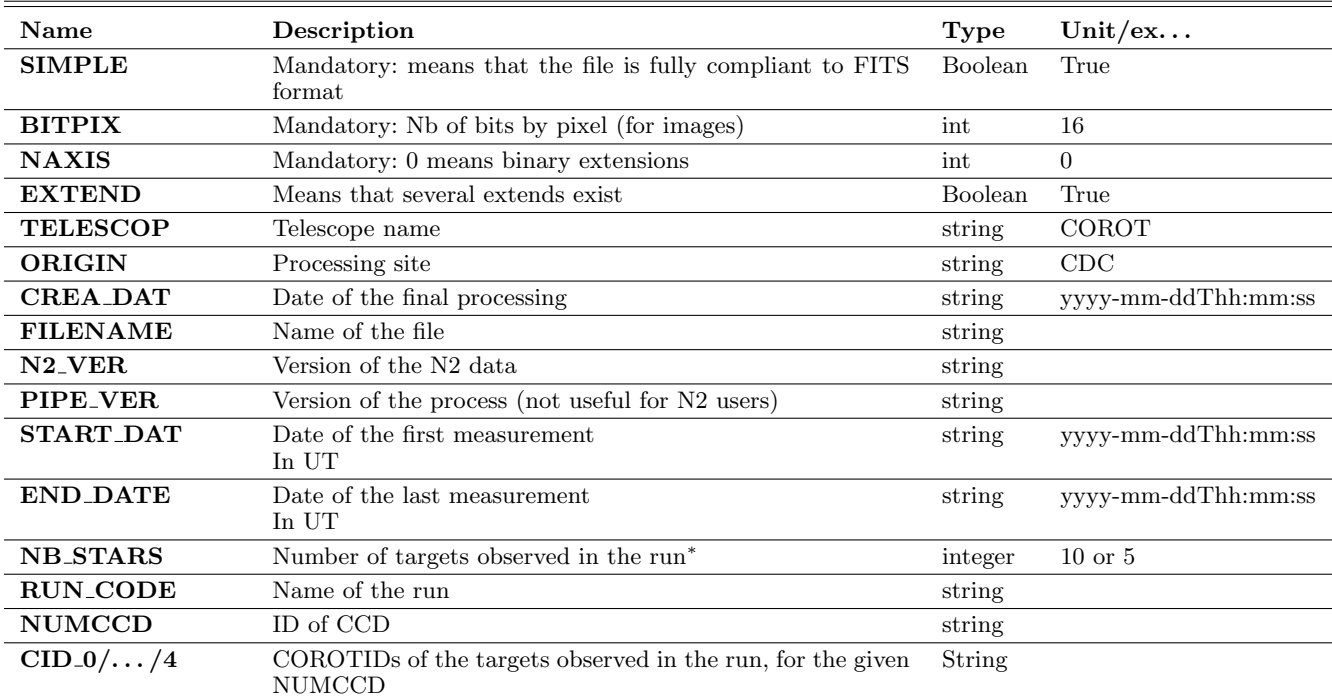

Notes.  $(*)$  10 for the first runs (to LRa02 included) and 5 for the later ones.

#### <span id="page-8-0"></span>The "ready to use" CoRoT data

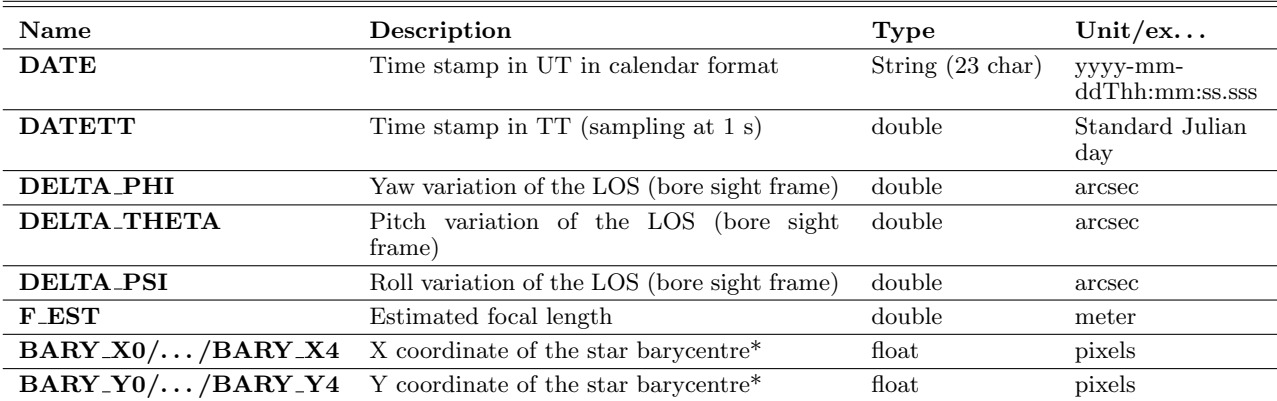

#### Table II.4.12. Binary table of the AN2 POINTING product.

Notes. Index 0 to 4 refers to the index of the CID in the main header. Ex: BARY X2, BARY Y2 are the coordinates of the barycentre of the COROT ID given in CID 2. <sup>(\*)</sup> X,Y coordinates in the 50  $\times$  50 pixels window.

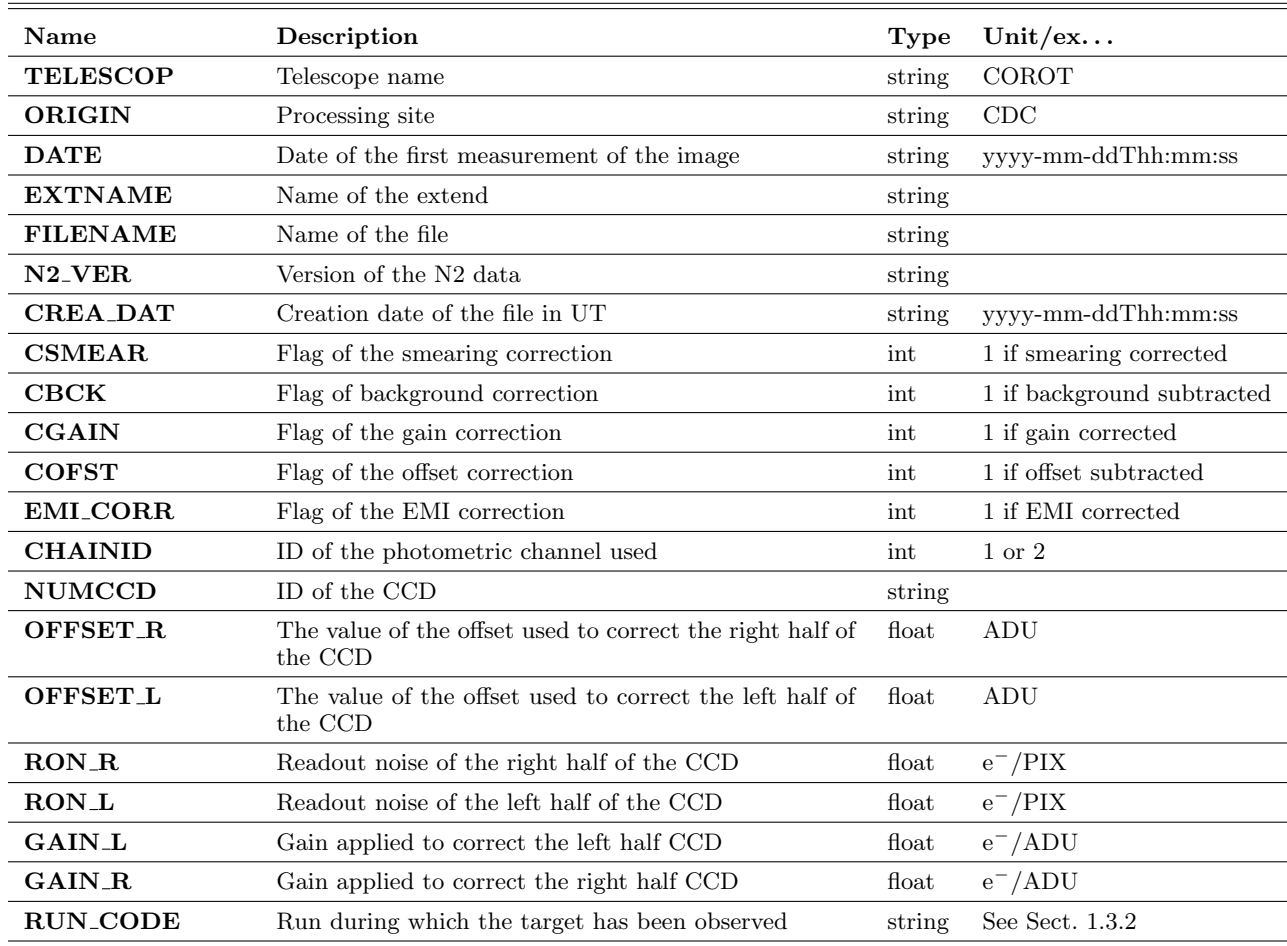

#### <span id="page-8-1"></span>Table II.4.13. Main header of the AN2 FULLIMAGE file.

## 2.1.4.2. The AN2 FULLIMAGE backgroung extension

The header of this extension contains the average backgound in electron/pixel/second (AVG BCK).

The background image (2048, 2048) comes from the process of detection and identification of the stars in the operational phase.

## 2.2. EN2 Products from the faint star channel

There are five different products:

- the windescriptor which describes the windows and the masks defined to observe the targets;
- 3 STAR products: the EN2\_STAR\_CHR product, which correspond to the windows treated in the chromatic mode, the EN2 STAR MON product for the monochromatic windows, and the EN2 STAR IMAG product associated to the targets observed as imagettes;
- the image of the full CDD recorded at the beginning of the run during 3 orbits with no SAA crossing.

The star products contain data sampled at 32 s, 512 s or both samplings. The sampling rate can be found in the side file EN2 WINDESCRIPTOR (EXPTIME, see 2.2.2).

The files contain a main Header and 3 extensions: BAR, BARFIL and SYSTEMATIC:

In the BAR extension, the corrections applied to the data are:

- elimination of the aliasing;
- subtraction of the offsets recorded on board;
- subtraction of the background acquired on board; the method used for this processing has evolved along the mission according to the ageing of the instrument;
- correction of the jitter of the satellite;
- detection of the outliers: the points are marked but not corrected;
- orbital events such as SAA, inbound and outbound crossing of the Earth shadow are marked;
- the changes of the temperature set point are corrected;
- the curves are detrended from the loss of long term efficiency.

These data are corrected from known instrumental and environmental effects, using from measurements or modelled data.

In the BARFIL extension, the "jumps" are corrected (on on-board LC, not on LC from imagettes, see Chap. II.2) and the gaps are filled. The sampling is unchanged, 512 s, 32 s or a mixture of these.

In the SYSTEMATIC extension, all data are resampled to 512 s and then, an overall trend is modelled and suppressed (see Chap. II.3).

## 2.2.1. STATUS CODE for the "faint stars" products

See Table [II.4.14](#page-10-0) next page.

See Table [II.4.15](#page-10-1) next page.

## 2.2.2. The EN2 WINDESCRIPTOR product

This product gathers the information on the observation setup, for a given target. It is produced just once per observed star. It is stocked in the file:

 $EN2$ \_WINDESCRIPTOR\_< $CoRoT$ \_ID>\_< $START$  $DATAE > \leq END\_DATE >$ .fits

#### 2.2.2.1. The EN2 WINDESCRIPTOR main Header

See Table [II.4.16](#page-10-2) next page.

#### 2.2.2.2. The EN2 WINDESCRIPTOR binary table extension

The header of the BINTABLE of EN2 WINDESCRIPTOR is displayed in Appendix 1 (5.1.5).

The description of the bianary table of EN2 WINDE-SCRIPTOR is displayed in Table [II.4.17](#page-11-0) next page.

## 2.2.3. The EN2 STAR CHR product

Contains the information about the chromatic stars of a run. It is stocked in the file:

EN2\_STAR\_CHR\_<COROTID>\_<START\_DATE>\_  $\langle END\_DATA \rangle$ .fits

For all extends, the time stamp of the measurements is at the mean time of the exposure.

#### 2.2.3.1. The EN2 STAR CHR main Header

See Table [II.4.18](#page-12-0) next page.

### 2.2.3.2. BAR extension of the files EN2 STAR CHR

The header of the BAR extension of the EN2 STAR CHR is displayed in Appendix 1 (5.1.6).

The description of the BAR extension of the EN2 STAR CHR is displayed in Table [II.4.19](#page-13-0) next page.

## 2.2.3.3. BARFILL extension of the files EN2 STAR CHR

The header of the BARFILL extension of the EN2 STAR CHR is displayed in Appendix 1 (5.1.7).

The description of the BARFILL extension of the EN2 STAR CHR is displayed in Table [II.4.20](#page-13-1) next page.

### <span id="page-10-0"></span>The "ready to use" CoRoT data

### Table II.4.14. STATUS (BAR extension).

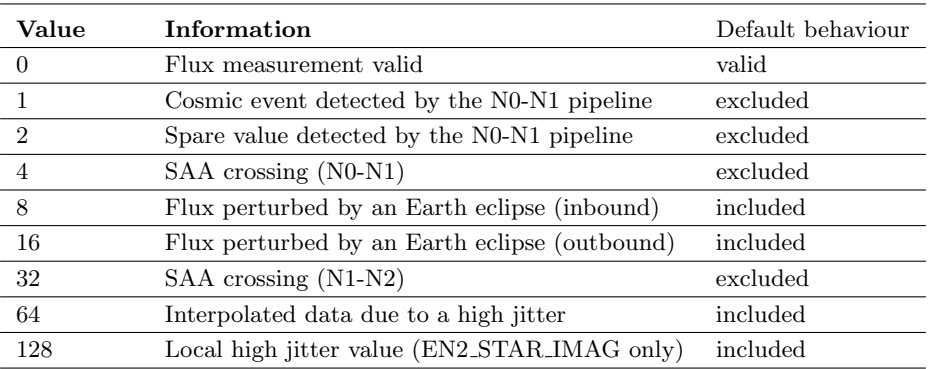

<span id="page-10-1"></span>Table II.4.15. STATUSFIL and STATUSSYS.

| Value          | Information                                                            | Default behaviour |
|----------------|------------------------------------------------------------------------|-------------------|
| $\Omega$       | Flux measurement valid                                                 | included          |
| $\mathbf{1}$   | $(\hbox{}^*)$                                                          |                   |
| $\overline{2}$ | (*`                                                                    |                   |
| $\overline{4}$ | $( ^{\ast})$                                                           |                   |
| 8              | Flux perturbed by an Earth eclipse (inbound)                           | included          |
| 16             | Flux perturbed by an Earth eclipse (outbound)                          | included          |
| 32             | (*                                                                     |                   |
| 64             | Interpolated data due to a high jitter                                 | included          |
| 128            | Local high jitter value (EN2_STAR_IMAG only)                           | included          |
| 256            | Gap filling using Inpainting method $\left( < 2 \text{ hours} \right)$ | included          |
| 512            | Gap filling using Inpainting method $(>2 \text{ hours})$               | included          |
| 1024           | Jump correction (see Chap. II.2)                                       | included          |

Notes. <sup>(\*)</sup> All excluded data in the BAR extension are not taken into account, which creates "holes" filled using the Inpainting method. So data with previous values 1, 2, 4 or 32 (or any combination) have a STATUSFIL or STATUSSYS = 256.

<span id="page-10-2"></span>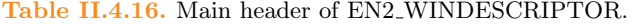

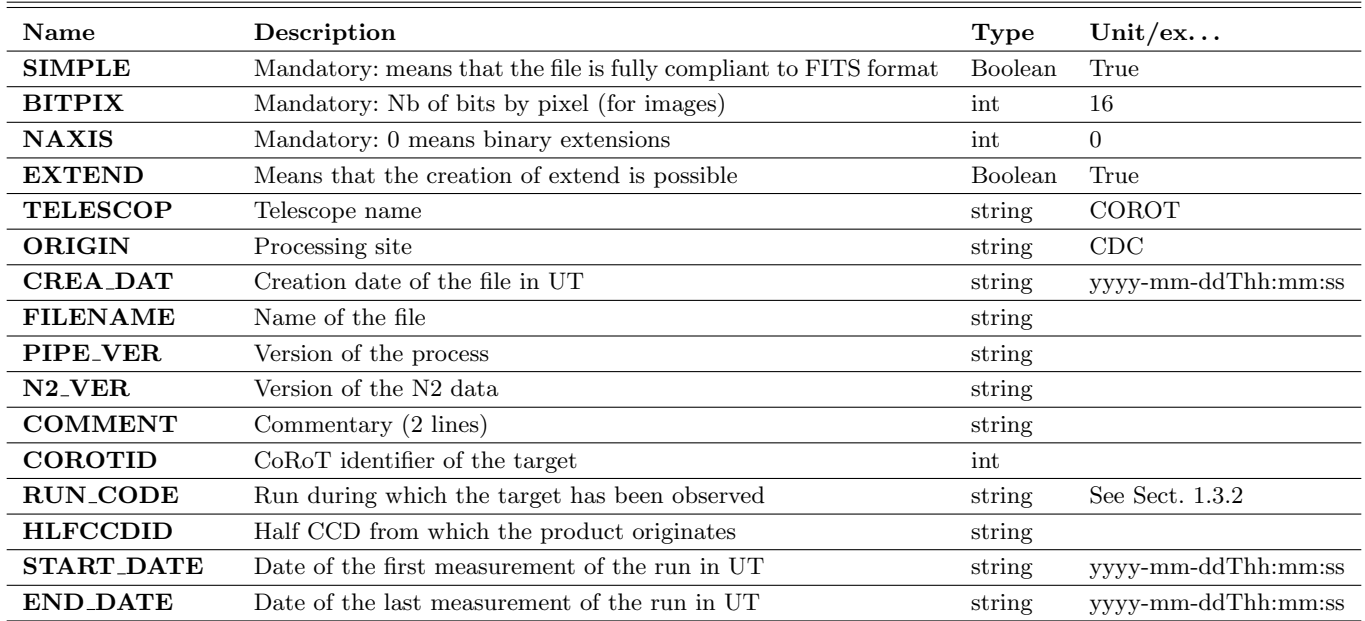

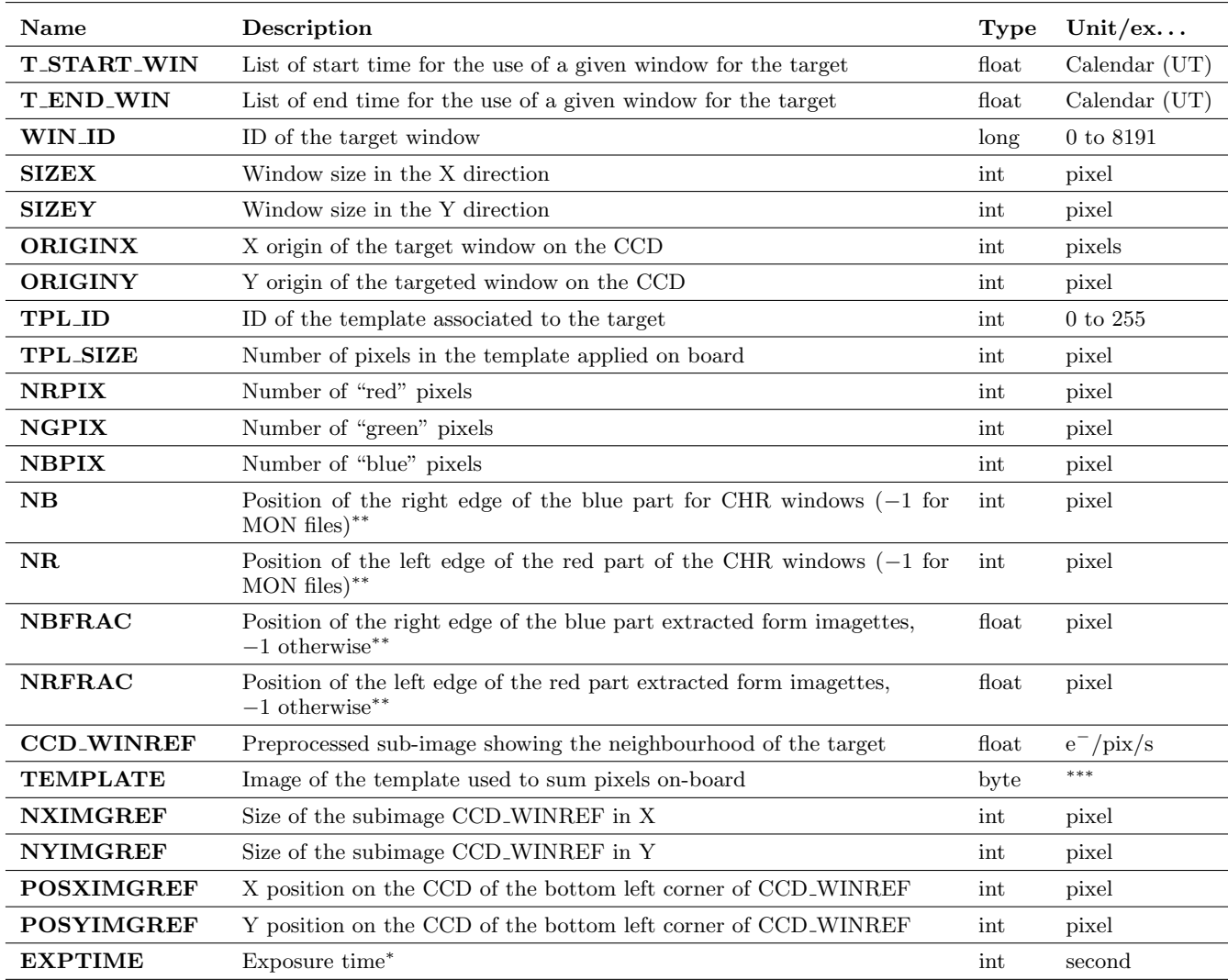

#### <span id="page-11-0"></span>Table II.4.17. Binary table BINTABLE of product EN2 WINDESCRIPTOR.

Notes. <sup>(\*)</sup> Indicates of the measures are oversampled (32 s) or not (512 s). If a change occurs during a run (from 512 to 32 or the reverse) EXPTIME =  $-1$ . (\*\*) Blue part from 1 to NB, green part from NB+1 to NR-1, the red part from NR to 15. (\*\*\*) Pixels with value 1 are inside the mask.

## <span id="page-12-0"></span>The "ready to use" CoRoT data

### Table II.4.18. Main header of the EN2 STAR CHR product.

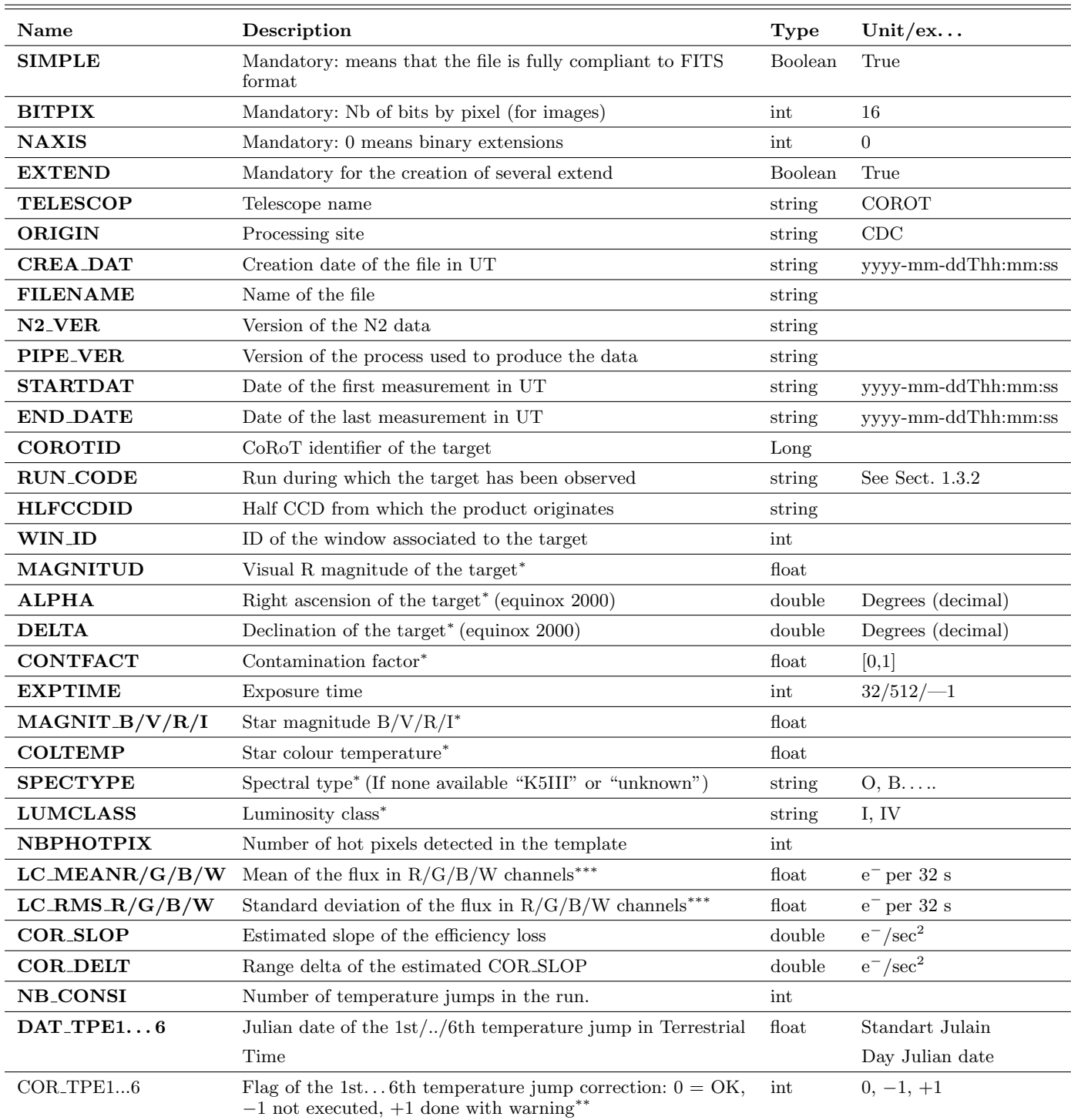

Notes. <sup>(\*)</sup> From the EXODAT database. <sup>(\*\*)</sup> For the meaning of the warning, see Chap. II.2. <sup>(\*\*\*)</sup> Calculated in the BAR extension on values with  $STATUS = 0$ .

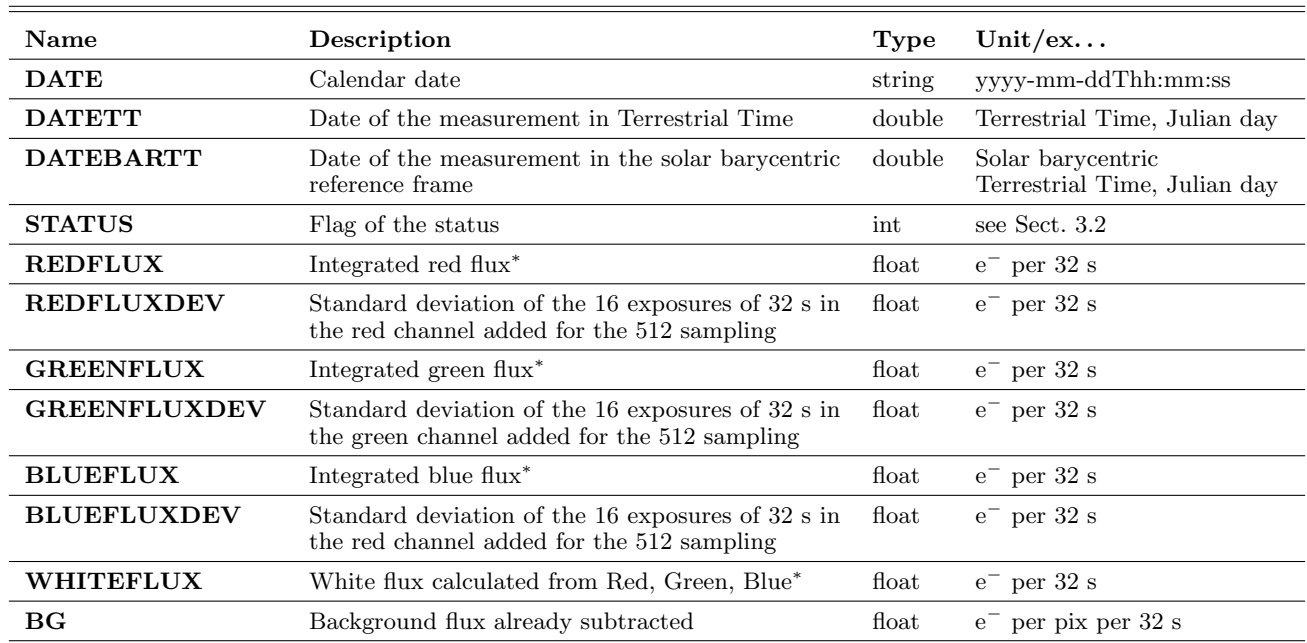

## <span id="page-13-0"></span>Table II.4.19. Binary table of the BAR extension of EN2 STAR CHR.

Notes.  $(*)$  32-s or 512-s sampling.

<span id="page-13-1"></span>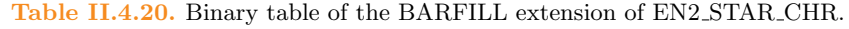

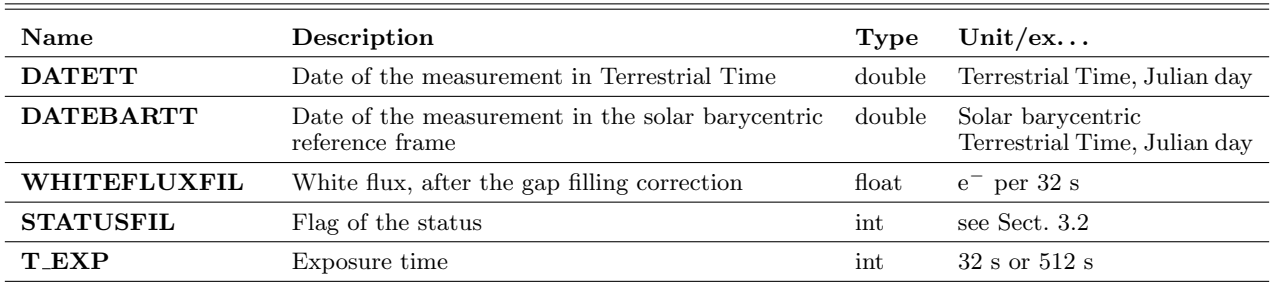

#### 2.2.3.4. SYSTEMATIC extension of the files EN2 STAR CHR

The header of the SYSTEMATIC extension of the EN2 STAR CHR is displayed in Appendix 1 (5.1.8).

The description of the SYSTEMATIC extension of theEN2 STAR CHR is displayed in Table [II.4.21](#page-15-0) next page.

## 2.2.4. The EN2 STAR MON product

Contains the information about the monochromatic stars of a run. It is stocked in the file:

 $EN2\_STAR\_MON\_  $>> START\_DATE >$$  $\langle END\_DATAE\rangle$ .fits

For all extends, the time stamp of the measurements is at the mean time of the exposure.

### 2.2.4.1. The EN2 STAR MON main Header

See Table [II.4.22](#page-15-1) next page.

### 2.2.4.2. BAR extension of the files EN2 STAR MON

The header of the BAR extension of EN2 STAR MON is displayed in Appendix 1 (5.1.9).

The description of the BAR extension of EN2 STAR MON is displayed in Table [II.4.23](#page-16-0) next page.

### 2.2.4.3. BARFILL extension of the EN2 STAR MON table

The header of the BARFILL extension of EN2 STAR MON is displayed in Appendix 1 (5.1.10).

The description of the BARFILL extension of EN2 STAR MON is displayed in Table [II.4.24](#page-16-1) next page.

## 2.2.4.4. SYSTEMATIC extension of the files EN2 STAR MON

The header of the SYSTEMATIC extension of EN2 STAR MON is displayed in Appendix 1 (5.1.11).

The description of the SYSTEMATIC extension of EN2 STAR MON is displayed in Table [II.4.25](#page-16-2) next page.

## 2.2.5. The EN2 STAR IMAG product

Contains the fluxes of the stars observed as imagettes. The light curve sums the pixels of the imagettes over the PSF. Four light curves are generated, three "colours" and the white flux that contains all the pixels of the mask.

It is stocked in the file:

 $EN2\_STAR\_IMAG\_ $<< START\_DATE$  $>$$  $\langle END\_DATAE \rangle$ .fits

For all extends, the time stamp of the measurements is at the mean time of the exposure.

The time sampling of EN2 STAR IMAG is 32 s.

2.2.5.1. The EN2 STAR IMAG main Header

See Table [II.4.26](#page-17-0) next page.

#### 2.2.5.2. BAR extension of the files EN2 STAR IMAG

The header of the BAR extension of EN2 STAR IMAG is displayed in Appendix 1 (5.1.12).

The description of the BAR extension of EN2 STAR IMAG is displayed in Table [II.4.27](#page-18-0) next page.

### 2.2.5.3. BARFILL extension of the files EN2 STAR IMAG

The header of the BARFILL extension of EN2 STAR IMAG is displayed in Appendix 1 (5.1.13).

The description of the BARFILL extension of EN2 STAR IMAG is displayed in Table [II.4.28](#page-18-1) next page.

### 2.2.5.4. SYSTEMATIC extension of the EN2 STAR IMAG table

The header of the SYSTEMATIC extension of EN2 STAR IMAG is displayed in Appendix 1 (5.1.14).

See Table [II.4.29](#page-19-0) next page.

## 2.2.6. Full images of the faint stars channel: **FN2 FUILIMAGE**

The files contain one extension composed of one header, one image and the table containing the flux in (electrons/pixel) of each pixel of the image. It is stored in the file:

EN2\_FULLIMAGE\_<NUM\_CCD>\_<START\_DATE >\_

<END DATE>.fits

The time stamp of the image is at the end of the first exposure of the accumulation, i.e., the beginning of accumulation plus 32 s.

### 2.2.6.1. Header of EN2 FULLIMAGE primary extension

See Table [II.4.30](#page-19-1) next page.

#### 2.2.6.2. Image of EN2 FULLIMAGE

The primary image corresponds to the square corrected image; a SizeX  $\times$  SizeY array, used to describe the environment of the stars on the CCD.

Type: double

Unit: electrons/pixel

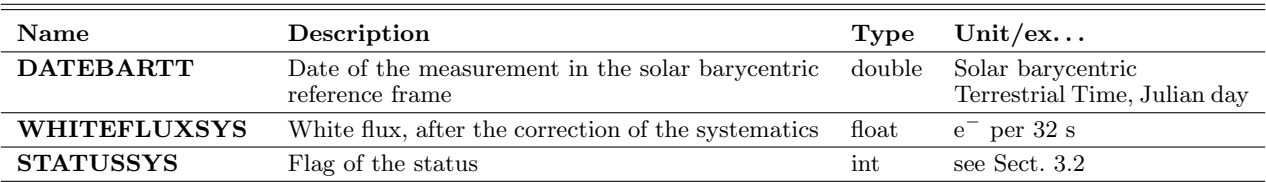

## <span id="page-15-0"></span>Table II.4.21. Binary table of the SYSTEMATIC extension of the EN2 STAR CHR.

## <span id="page-15-1"></span>Table II.4.22. Main header of the EN2 STAR MON product.

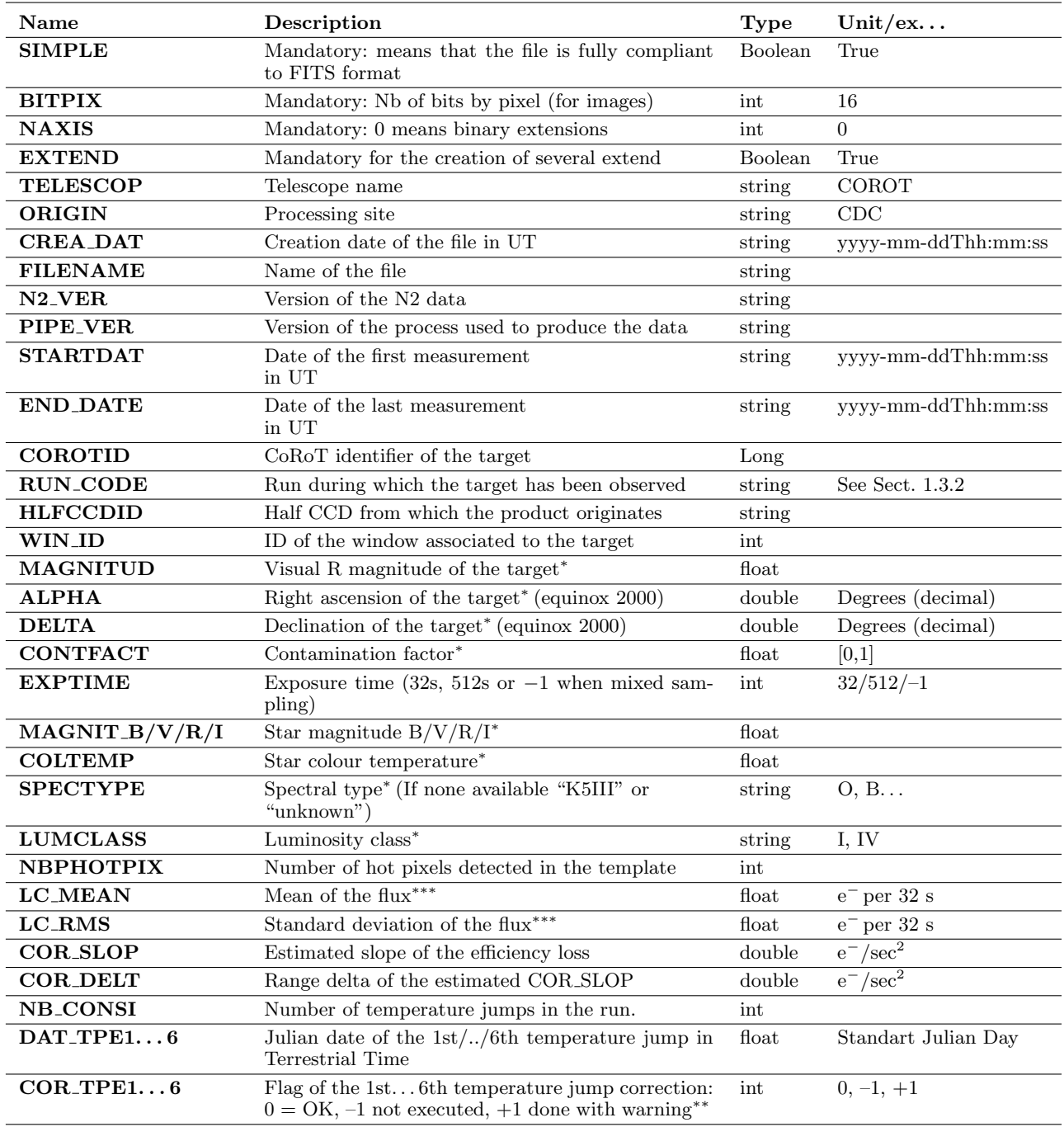

Notes. <sup>(\*)</sup> From the EXODAT database. <sup>(\*\*)</sup> For the meaning of the warning, see Chap. II.2. <sup>(\*\*\*)</sup> Calculated in the BAR extension on values with  $STATUS = 0$ .

## <span id="page-16-0"></span>The "ready to use" CoRoT data

## Table II.4.23. Binary table of the BAR extension of EN2 STAR MON.

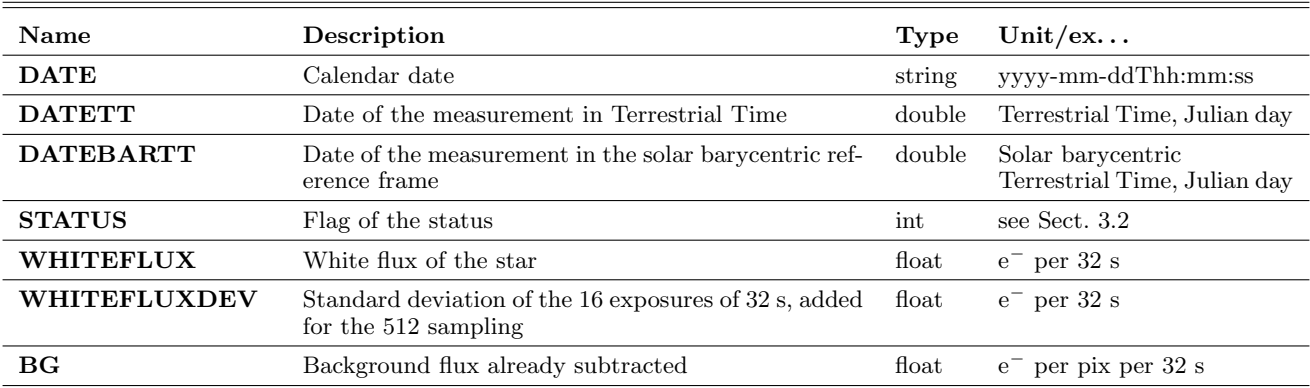

## <span id="page-16-1"></span>Table II.4.24. Binary table of the BARFILL extension of EN2 STAR MON.

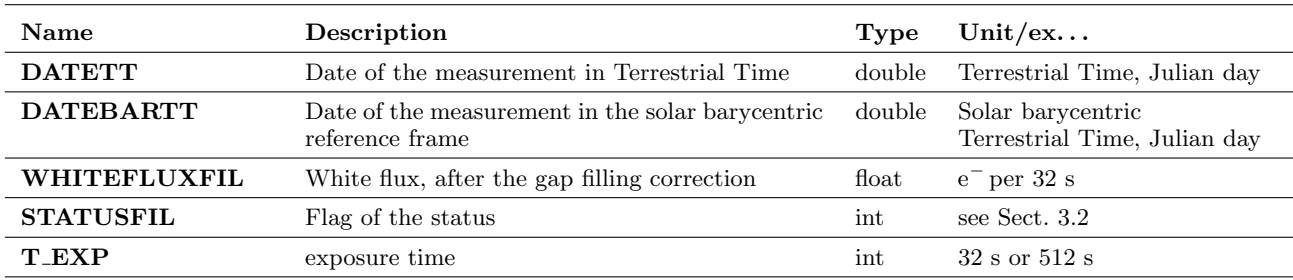

## <span id="page-16-2"></span>Table II.4.25. Binary table of the SYSTEMATIC extension of EN2 STAR MON.

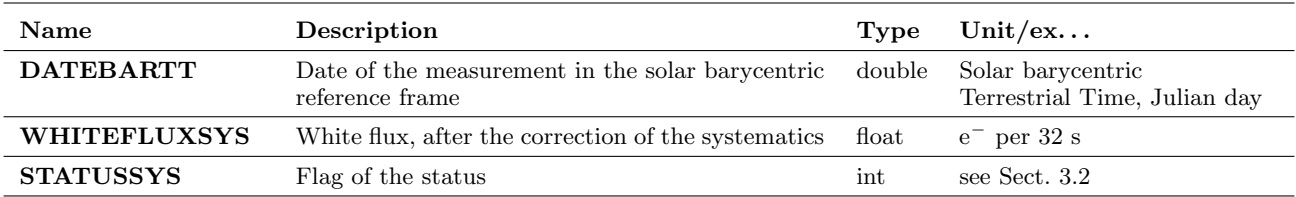

<span id="page-17-0"></span>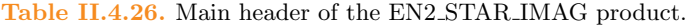

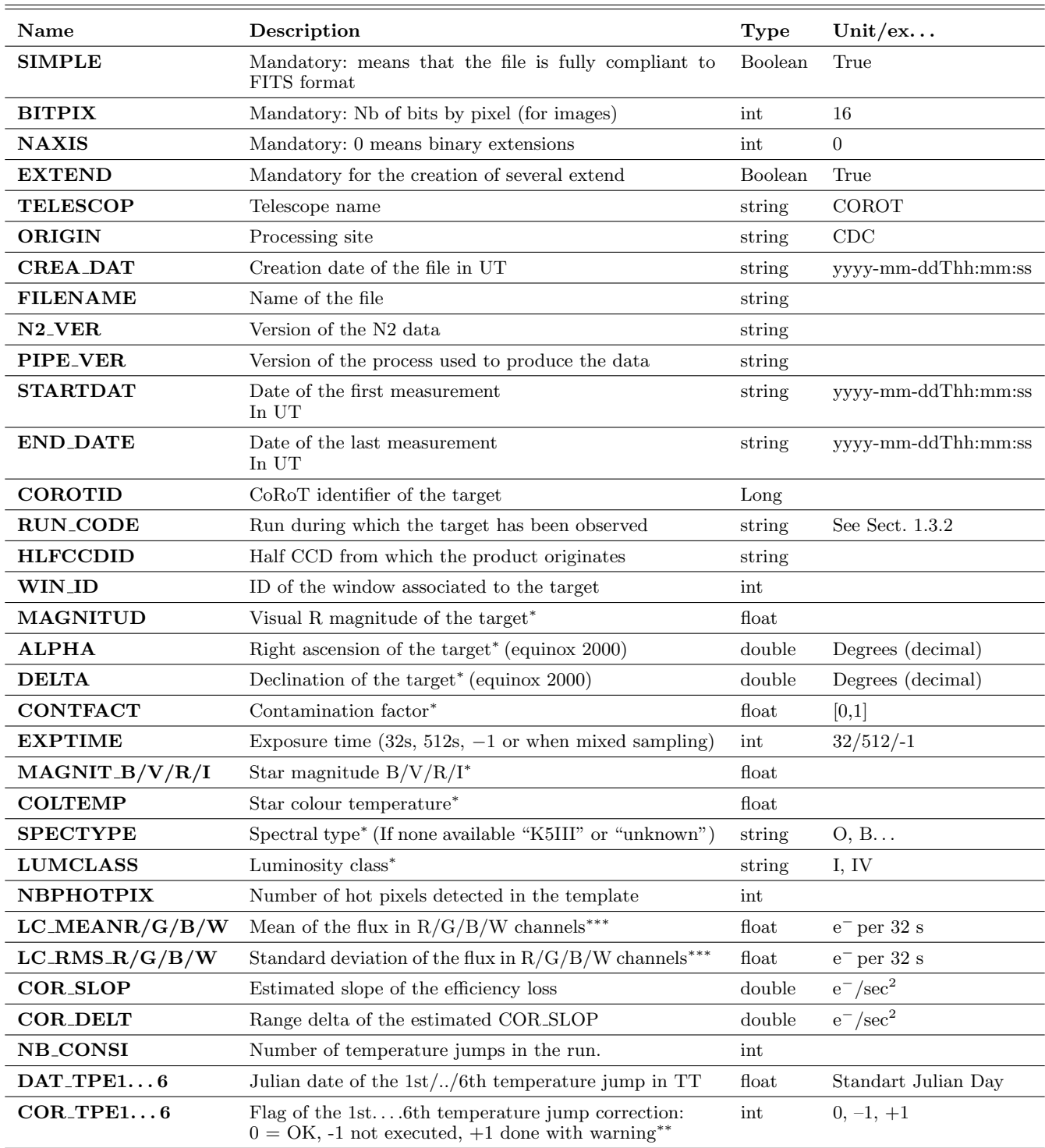

Notes. <sup>(\*)</sup> From the EXODAT database. <sup>(\*\*)</sup> For the meaning of the warning, see Chap. II.2. <sup>(\*\*\*)</sup> Calculated in the BAR extension on values with  $STATUS = 0$ .

## <span id="page-18-0"></span>The "ready to use" CoRoT data

## Table II.4.27. Binary Table of the BAR extension of EN2 STAR IMAG.

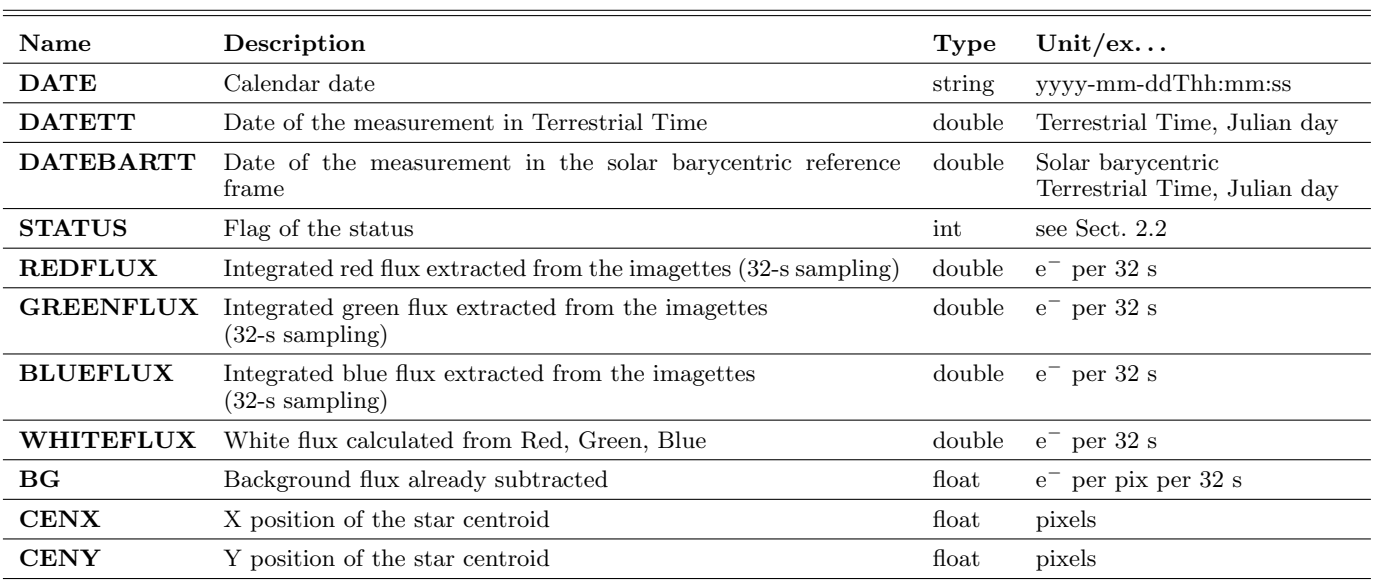

<span id="page-18-1"></span>Table II.4.28. Binary table of the BARFILL extension of EN2 STAR IMAG.

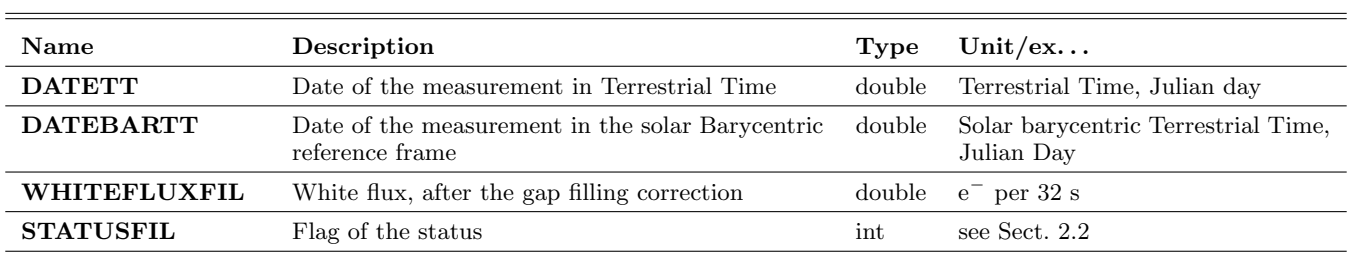

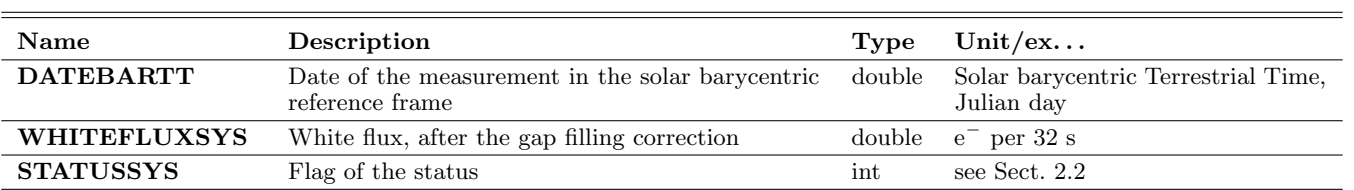

## <span id="page-19-0"></span>Table II.4.29. Binary table of the SYSTEMATIC extension of EN2 STAR IMAG.

## <span id="page-19-1"></span>Table II.4.30. Header of the EN2 FULLIMAGE primary extension.

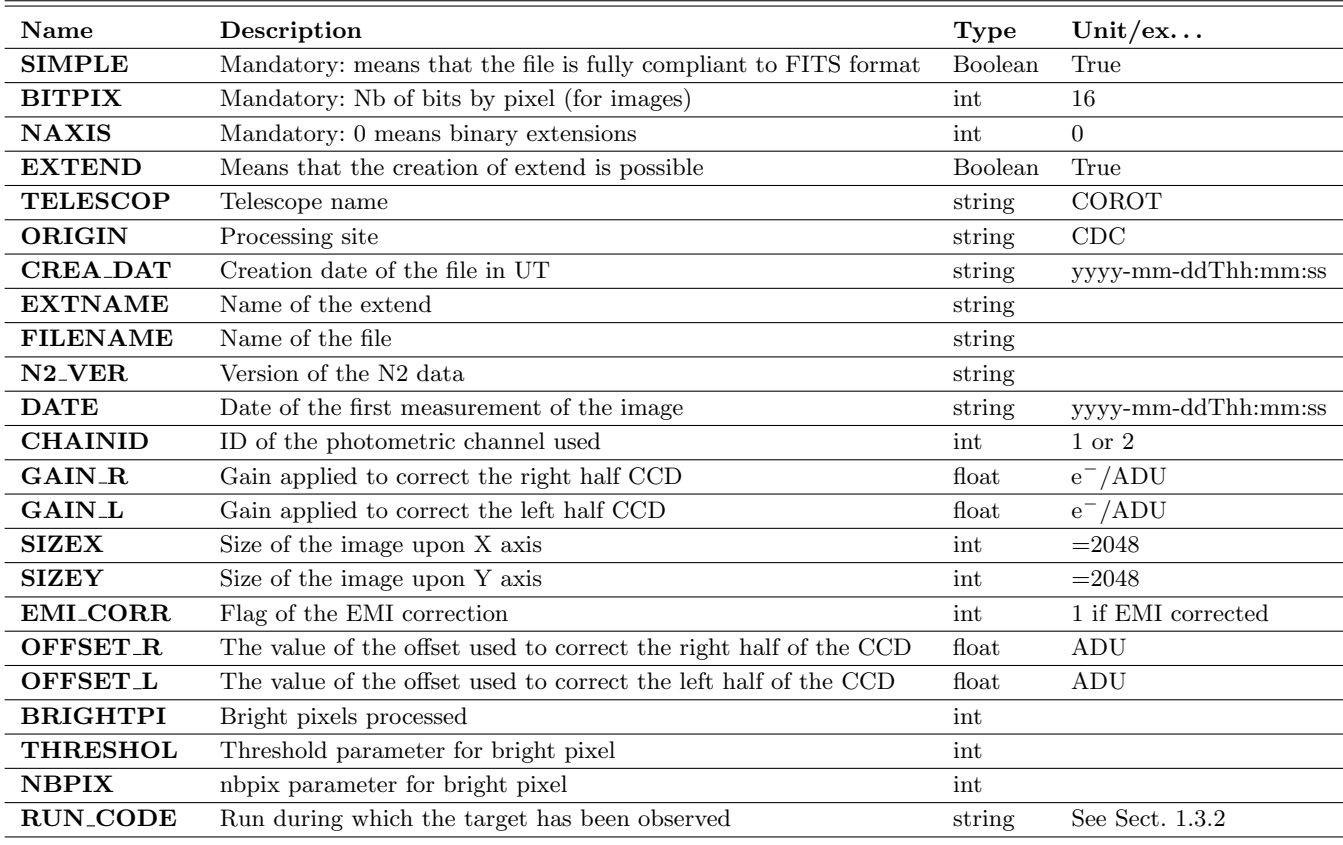

## 3. Previous versions of N2 files

As written before, these versions are older versions: they should not be used anymore.

## 3.1. AN2 Products from the "bright star" channel

There is one single format for the light curves from the bright star channel. Files contain 3 extensions.

## 3.1.1. Status code for RAWSTATUS, STATUSHEL, STATUSHFIRFG

STATUS is a bit mask. This means that all the values can be combined.

For instance  $STATUS = 13$  is the combination of (1), (4) and (8) which means that the measurement is considered as out of range, the data have been acquired during an SAA crossing and that the data have been calculated by interpolation.

See Table [II.4.31](#page-21-0) on previous page.

## 3.1.2. The AN2 STAR product

It is stocked in the file:

AN2 STAR <COROTID> <START DATE> <END  $\textit{DATE} >$ fits

It contains a main Header and 3 extensions: RAW, HEL and HELREG:

- as from its name, the RAW extension contains raw data; it means that these data are as N1 data, simply accumulated over 32 seconds. This extension contains the values of the background measured in a background window positioned on the CCD as near as possible to the star window;
- the HEL extension contains data also accumulates on 32 s. Before accumulation, the data at 1-s sampling have been corrected:
	- the difference of the flux is normalized before and after the change of the mask (from version 3.4 only);
	- the changes of the temperature set point are corrected;
	- the curves are detrended from the loss of long term efficiency;
	- the points acquired when the satellite crosses the South Atlantic Anomaly are interpolated;
	- finally, the date of the exposure is converted to heliocentric scale; this leads to a slightly non regular time scale;
- data in the HELREG extension are corrected exactly as previously at the 1-s level but, the fluxes are distributed so that the sampling in heliocentric scale is strictly regular at 32 s.

The time stamp of the data of the RAW and HEL extension is positioned at the end of the 32 of the exposures.

## DATEID

Description: dates of the end of the measurements in the satellite reference frame, in CoRoT Julian day.

Type: double float.

Unit: CoRoT Julian day (origin 1 January 2000 12:00.00).

## **DATEIDHEL**

Description: dates of the end of the measurements in the heliocentric reference frame (giving an irregular sampling), in CoRoT Julian day. Type: double float.

Unit: CoRoT Julian day (origin 1 January 2000 12:00.00)

## DATE<sub>I</sub>DHELREG

Description: dates of the measurements in the heliocentric reference frame, in CoRoT Julian day, with a strict regular 32-s sampling. Type: double. Unit: CoRoT Julian day (origin 1 January 2000 12:00.00).

#### 3.1.2.1. The AN2 STAR main Header

See Table [II.4.32](#page-22-0) next page.

## 3.1.2.2. RAW extension of the files AN2 STAR

The header of the RAW extension of the AN2 STAR table is given in Appendix 1 (5.2.1).

The description of the RAW extension of the AN2 STAR table is given in Table [II.4.33](#page-23-0) next page.

## 3.1.2.3. HEL extension of the files AN2 STAR

The header of the HEL extension of the AN2 STAR table is given in Appendix 1 (5.2.2).

The description of the HEL extension of the AN2 STAR table is given in Table [II.4.34](#page-23-1) next page.

#### 3.1.2.4. HELREG extension of the AN2 STAR table

The header of the HELREG extension of the AN2 STAR table is given in Appendix 1 (5.2.3).

The description of the HELREG extension of the AN2 STAR table is given in Table [II.4.35](#page-23-2) next page.

## 3.2. EN2 Products from the "faint star" channel

There are four different products, the windescriptor which describes the selected windows, the EN2 STAR CHR product, which correspond to the windows treated in the chromatic mode, the EN2 STAR MON product for the monochromatic windows, and the EN2 STAR IMAG product associated to the targets observed as imagettes.

It is stored in files:

EN2\_STAR\_<TYPE>\_<COROTID>\_<START\_DATE>\_  $\langle END\_DATA \rangle$ .fits

where  $TYPE = CHR$ , MON or IMAG according to the type of the aboard acquisition.

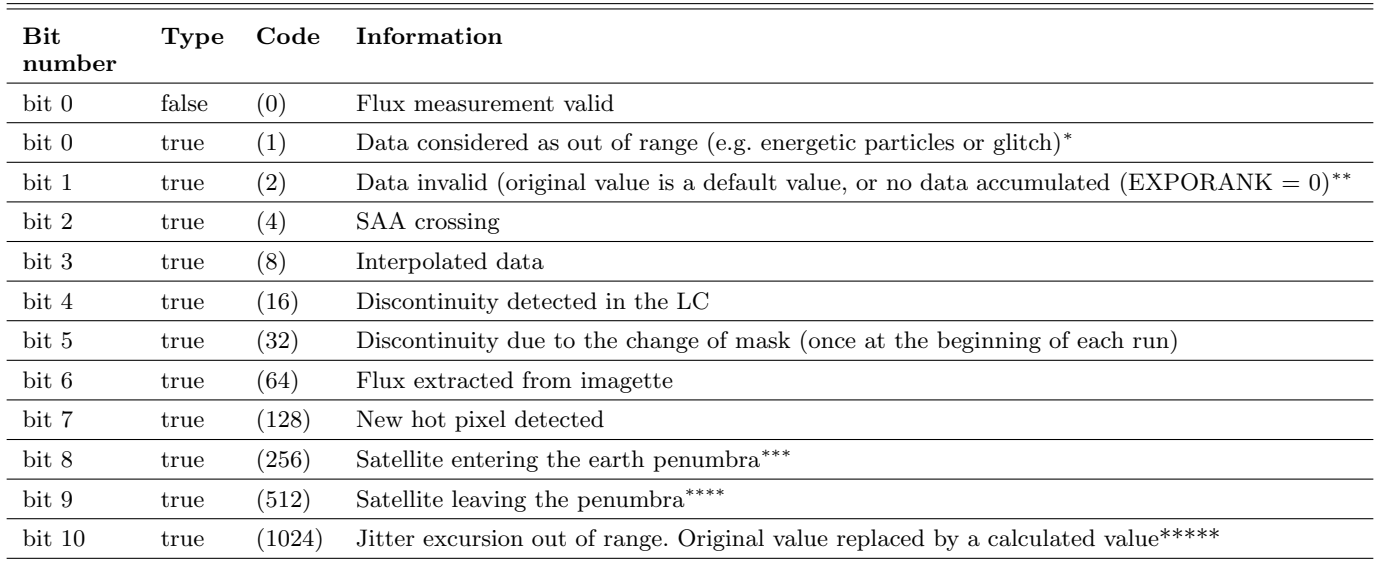

## <span id="page-21-0"></span>Table II.4.31. STATUS code for RAWSTATUS, STATUSHEL and STATUSHELREG (V1  $\geq$  3).

Notes. <sup>(\*)</sup> Corresponds to OVER = 1 in N1 products. <sup>(\*\*)</sup> Corresponds to OVER = 2 in N1 products. <sup>(\*\*\*)</sup> Orbital event 3,  $\text{OVER} = 8$  in N1 products. (\*\*\*\*) Orbital event 6, OVER = 16 in N1 products. (\*\*\*\*\*) OVER = 32 in N1 products.

<span id="page-22-0"></span>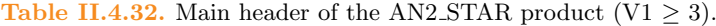

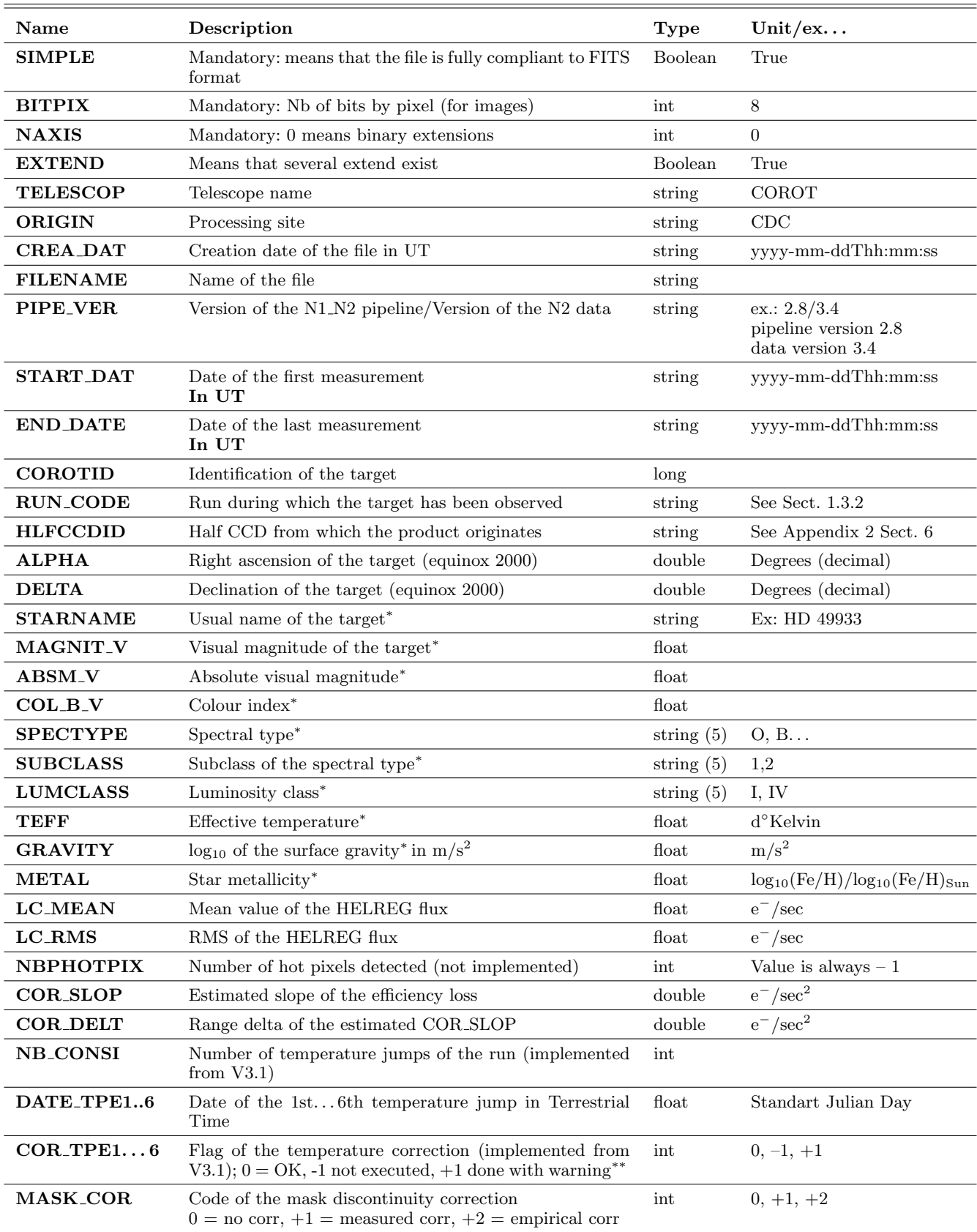

Notes. <sup>(\*)</sup> From the COROTSKY database. <sup>(\*\*)</sup> For the meaning of the warning, see Chap. II.2.

| <b>Name</b>       | Description                                                    | Type   | Unit/ $ex$         |
|-------------------|----------------------------------------------------------------|--------|--------------------|
| <b>DATEJD</b>     | Date of measurement                                            | double | CoRoT Julian Day** |
| <b>RAWFLUX</b>    | N1 flux light curve*                                           | double | $e^-$ /sec         |
| <b>RAWFLUXDEV</b> | Standard deviation of the 1-s measurement in the 32-s interval | double | $e^-$ /sec         |
| <b>RAWSTATUS</b>  | Flag for the status                                            | long   | See Sect.? 32bits  |
| BG                | Background flux already subtracted                             | float  | $e^-/pix/sec$      |

<span id="page-23-0"></span>Table II.4.33. Binary table of the RAW extension of AN2 STAR (V1  $\geq$  3).

Notes. <sup>(\*)</sup> Sampled at 32 s, as a sum of 1-s measurements, divided by the number of valid exposures. <sup>(\*\*)</sup> Origin: 1 Jan 2000, 12:00:00 TU.

<span id="page-23-1"></span>Table II.4.34. Binary table of HEL extension of the AN2 STAR (V1  $\geq$  3).

| Name              | Description                                             | Type | Unit/ex                          |
|-------------------|---------------------------------------------------------|------|----------------------------------|
| <b>DATEJDHEL</b>  | Date of measurement in the heliocentric reference frame |      | double $CoRoT$ Julian $Day^{**}$ |
| <b>FLUXHEL</b>    | Flux light curve*                                       |      | $double$ $e^-$ /sec              |
| <b>FLUXDEVHEL</b> | Standard deviation of the 1-s measurement               |      | double $e^-$ /sec                |
| <b>STATUSHEL</b>  | Flag for the status                                     | long | 32 bits                          |

Notes. (∗) Irregular sampling, 32 s in average. (∗∗) Origin: 1 Jan 2000, 12:00:00 TU.

<span id="page-23-2"></span>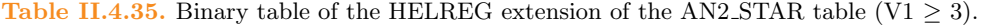

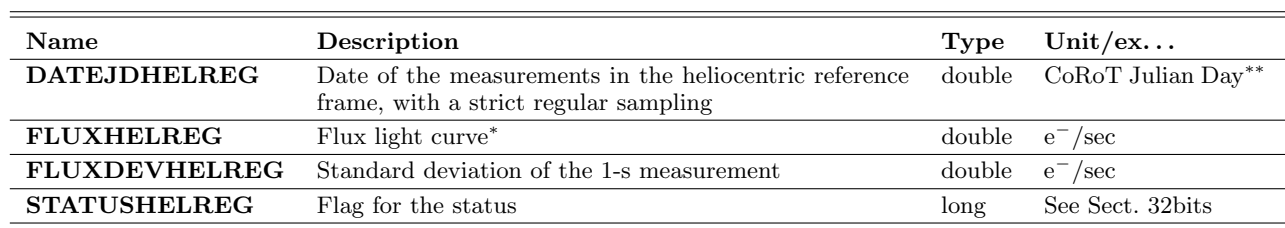

Notes. (∗) Regular sampling, 32 s. (∗∗) Origin: 1 Jan 2000, 12:00:00 TU.

<span id="page-23-3"></span>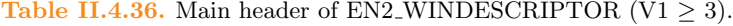

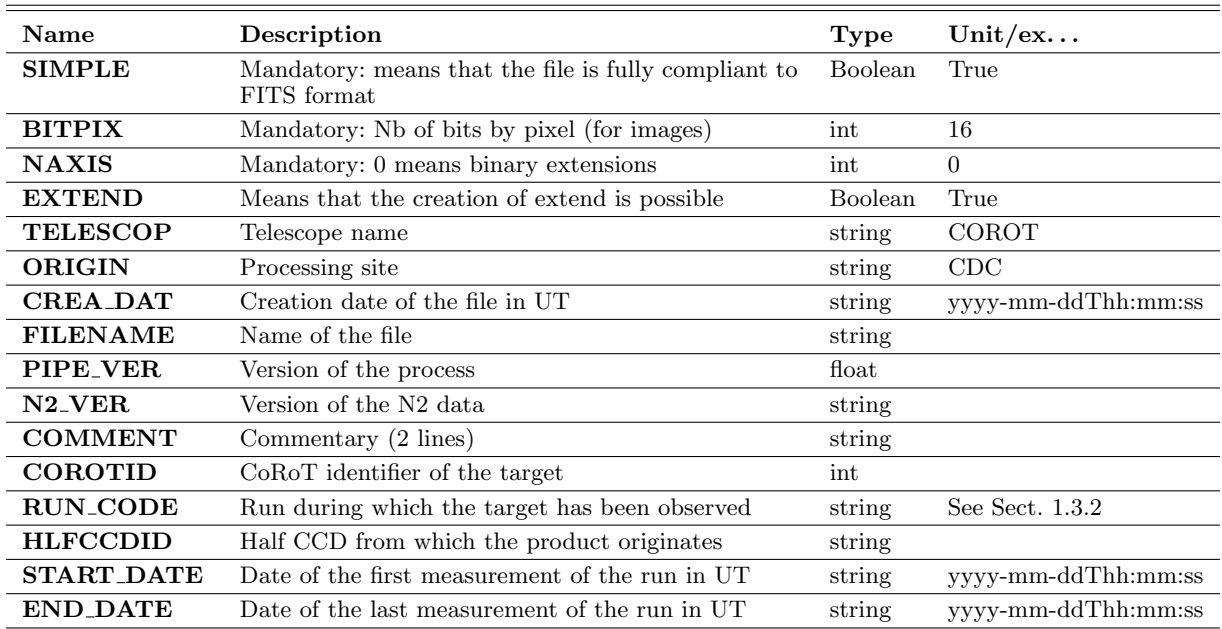

The file can contain data sampled at 32 s, 512 s or both samplings. The sampling rate can be found in the side file EN2 WINDESCRIPTOR (EXPTIME).

The file contains a main header and one extension called BINTABLE.

The corrections applied to the data are presented in Chap. II.2:

– elimination of the aliasing;

- subtraction of the offsets recorded on board;
- subtraction of the background acquired on board; the method used for this processing has evolved along the mission according to the ageing of the instrument;
- correction of the jitter of the satellite;
- detection of the outliers: the points are marked but not corrected;
- orbital events such as SAA, inbound and outbound crossing of the Earth shadow are marked;
- the changes of the temperature set point are corrected;
- the curves are detrended from the loss of long term efficiency.

The corrections applied to the data can differ from one version to another (see Table II.4.46 for a complete description of the corrections according to the version of the data).

The time stamp of the exposure is:

– the time of the end of the exposure for 32 s data;

– the time of the end of the first exposure for 512-s data.

It is expressed in Universal Time in the satellite reference frame and in Heliocentric Time, in "CoRoT" Julian time (reference January 1st 2000 at 12:00:00).

## 3.2.1. The EN2 WINDESCRIPTOR product

This product gathers the information on the observation setup, for a given target. It is produced once per target and per run. It is stocked in the file:

EN2\_WINDESCRIPTOR\_<CoRoT\_ID>\_<START\_  $DATAE > \leq END\_DATE >$ .fits

#### 3.2.1.1. The EN2 WINDESCRIPTOR main Header

See Table [II.4.36](#page-23-3) on previous page.

### 3.2.1.2. The EN2 WINDESCRIPTOR binary table extension (BINTABLE)

The header of the BINTABLE extension of EN2 WINDE-SCRIPTOR is given in Appendix 1 (5.2.4).

The description of the BINTABLE extension of EN2 WINDESCRIPTOR is given in Table [II.4.37](#page-25-0) next page.

## 3.2.2. STATUS CODE for the EN2 STAR CHR, EN2 STAR MON, EN2 STAR IMAG tables

See Table [II.4.38](#page-25-1) next page.

## 3.2.3. The EN2 STAR CHR product

Contains the light-curve of the chromatic targets. It is stocked in the file:

 $EN2_STAR\_CHR \leq COROTID \geq \leq START\_DATE \geq$  $\langle END\_DATE\rangle$ .fits

## 3.2.3.1. The EN2 STAR CHR main Header

See Table [II.4.39](#page-26-0) next page.

## 3.2.3.2. The BINTABLE extension of the files EN2 STAR CHR

The header of the BINTABLE extension of EN2 STAR CHR is given in Appendix 1 (5.2.5).

The description of the BINTABLE extension of EN2 STAR CHR is given in Table [II.4.40](#page-27-0) next page.

## 3.2.4. The EN2 STAR MON product

Contains the information about the monochromatic star of a run. It is stocked in the file:

EN2\_STAR\_MON\_<COROTID>\_<START\_DATE>\_  $\langle END\_DATE\rangle$ .fits

### 3.2.4.1. The EN2 STAR MON main Header

See Table [II.4.41](#page-28-0) next page.

### 3.2.4.2. The BINTABLE extension of the files EN2 STAR MON

The header of the BINTABLE extension of EN2 STAR MON is given in Appendix 1 (5.2.6).

The description of the BINTABLE extension of EN2 STAR MON is given in Table [II.4.42](#page-27-1) next page.

## 3.2.5. The EN2 STAR IMAG product

Contains the light-curves built from the imagettes of the stars; this method is in principle of better quality than the classical method which sums on board the flux over the PSF. As it is very TM consuming, it is performed only on very few selected targets. It is stocked in the file:

 $EN2_STAR\_IMAG \leq COROTID \geq \leq START\_DATE \geq$  $\langle$  END DATE  $>$  fits

### 3.2.5.1. The EN2 STAR IMAG main Header

See Table [II.4.43](#page-29-0) next page.

### 3.2.5.2. The BINTABLE extension of the EN2 STAR IMAG table

The header of the BINTABLE extension of EN2 STAR IMAG is given in Appendix 1 (5.2.7).

The description of the BINTABLE extension of EN2 STAR IMAG is given in Table [II.4.44](#page-31-0) next page.

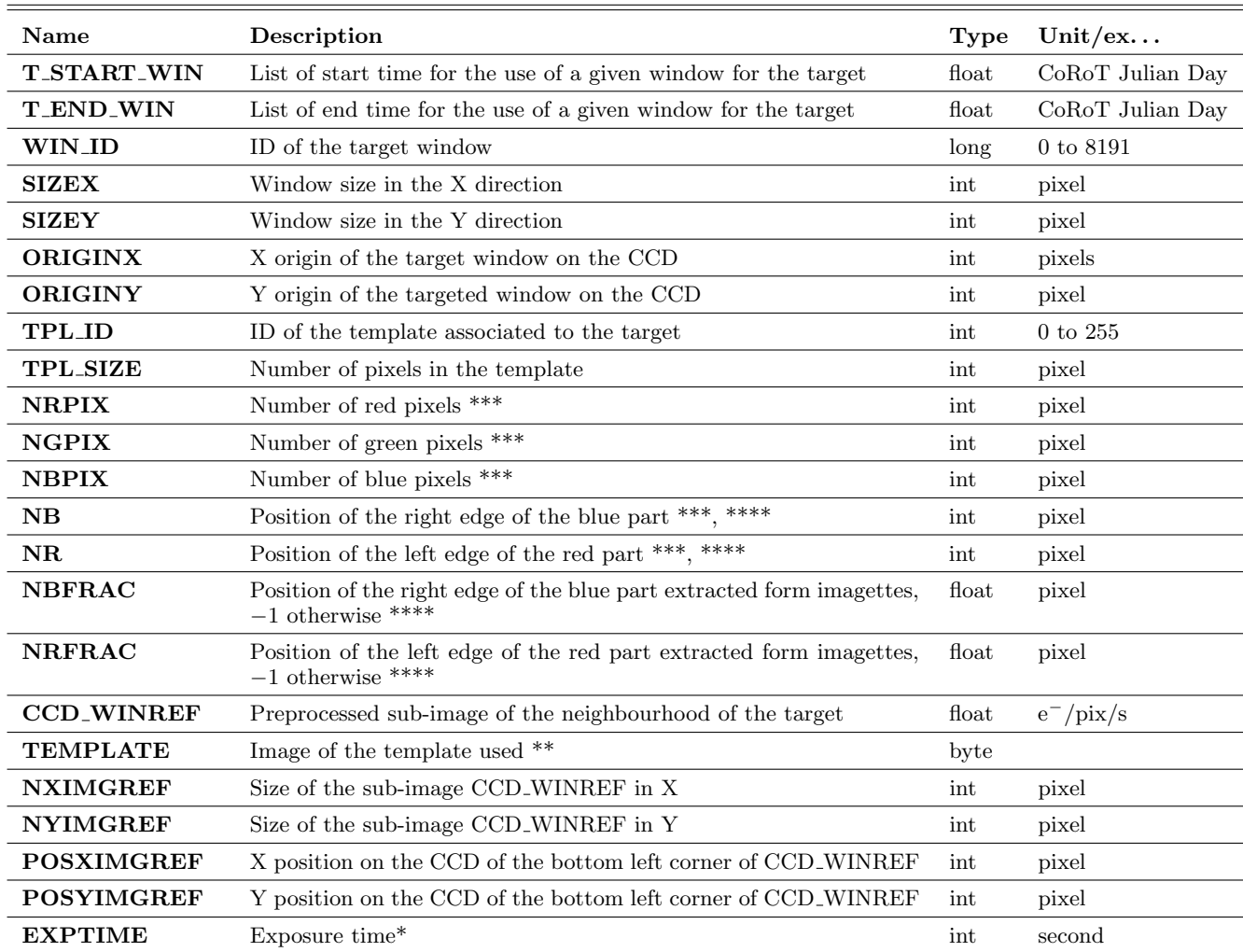

#### <span id="page-25-0"></span>Table II.4.37. Binary table BINTABLE of the EN2 WINDESCRIPTOR product.

Notes. <sup>(\*)</sup> Indicates of the measures are oversampled or not. If during a run a change occurs in the sampling (from 512 to 32 or the reverse) EXPTIME = -1. <sup>(\*\*)</sup> Pixels with value 1 are inside the mask. <sup>(\*\*\*)</sup> -1 for Monochromatic windows, or if the flux is extracted from imagettes data. (∗∗∗∗) Blue part from 1 to NB, green part from NB+1 to NR-1, the red part from NR to 15.

<span id="page-25-1"></span>Table II.4.38. STATUS code for EN2 STAR CHR, EN2 STAR MON, EN2 STAR IMAG (V1  $\geq$  3).

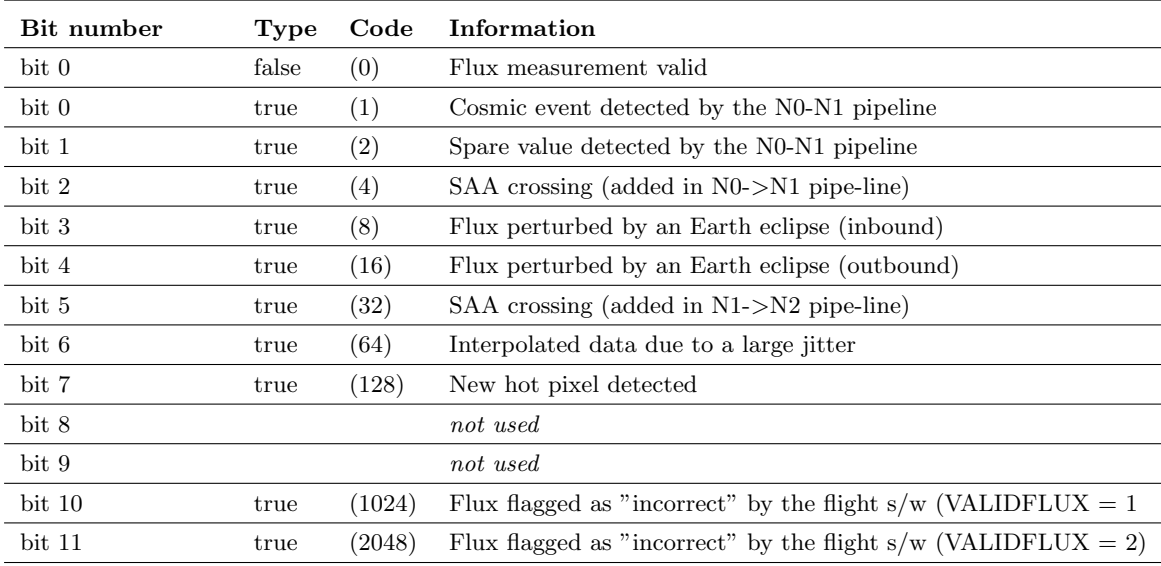

<span id="page-26-0"></span>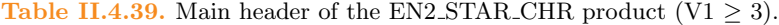

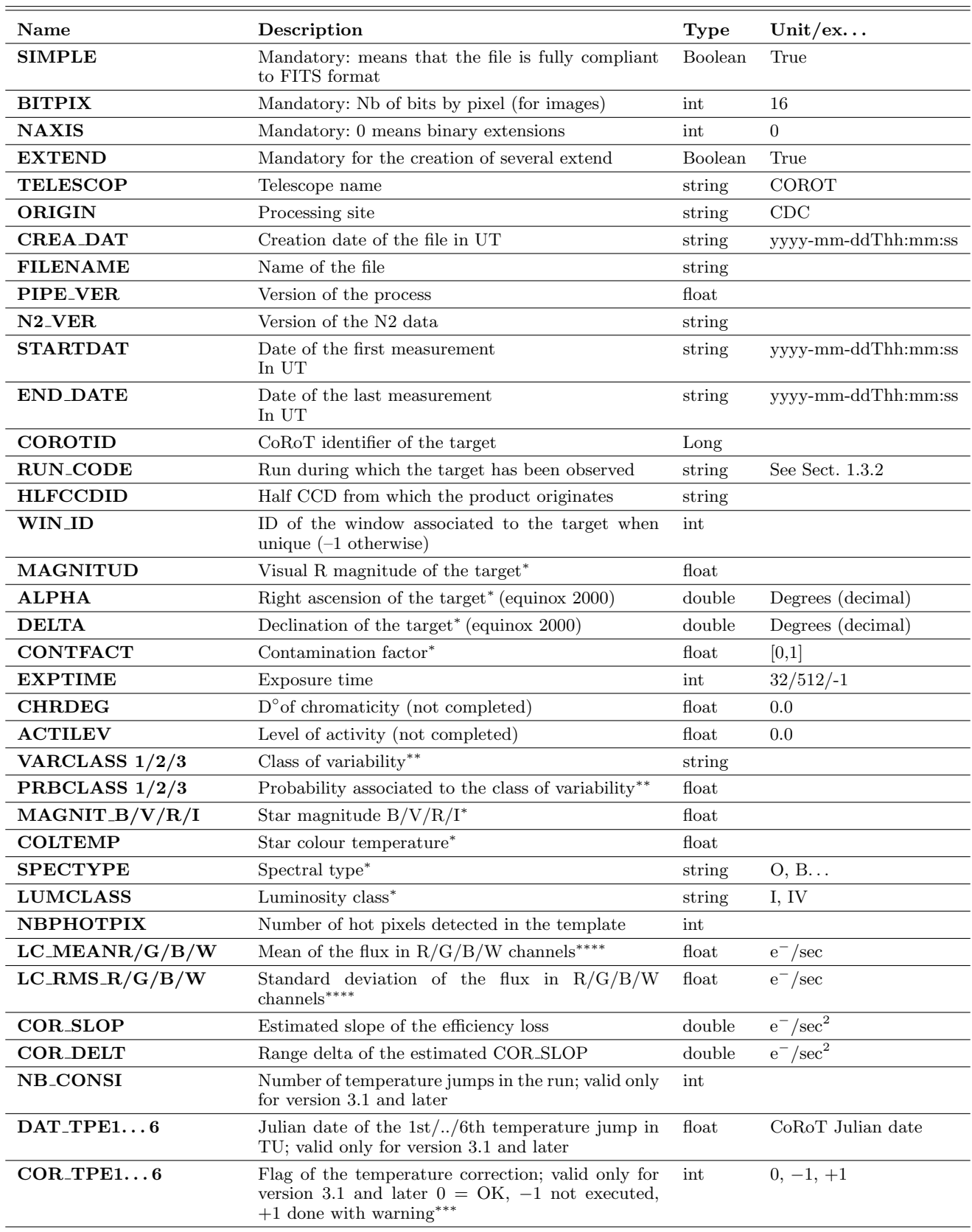

Notes. <sup>(\*)</sup> From the EXODAT database. <sup>(\*\*)</sup> Defined in Debosscher et al. 2009, A&A, 506, 519. <sup>(\*\*\*)</sup> For the meaning of the warning, see Chap. II.2.

<span id="page-27-0"></span>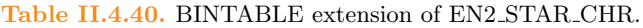

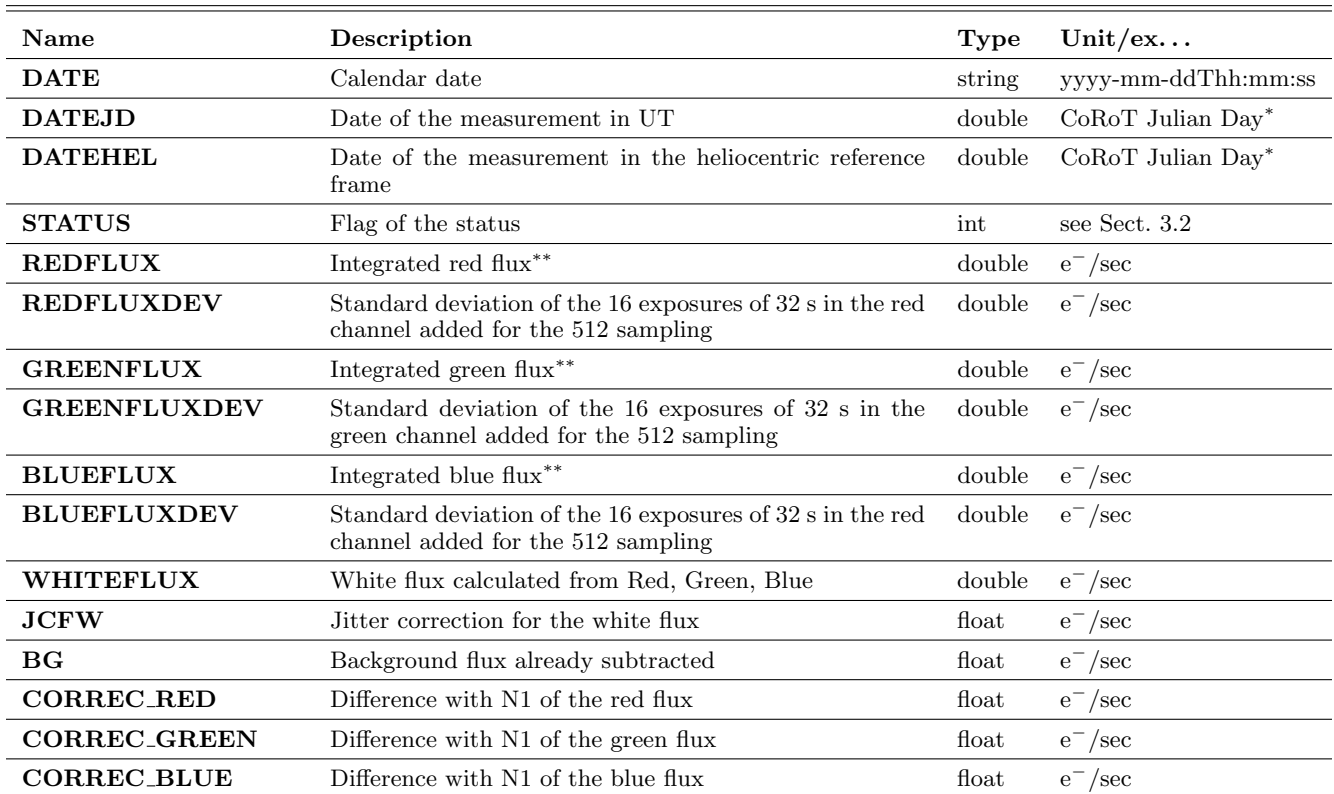

Notes. (∗) Origin: 1 Jan 2000, 12:00:00 TU.

### <span id="page-27-1"></span>Table II.4.42. BINTABLE extension of the EN2 STAR MON table.

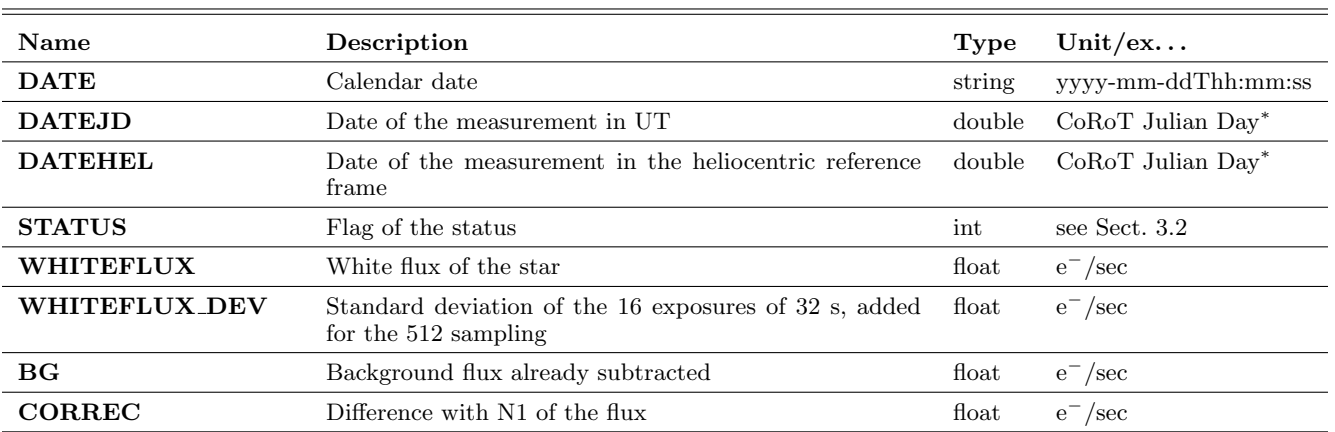

<span id="page-28-0"></span>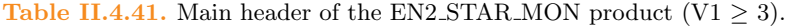

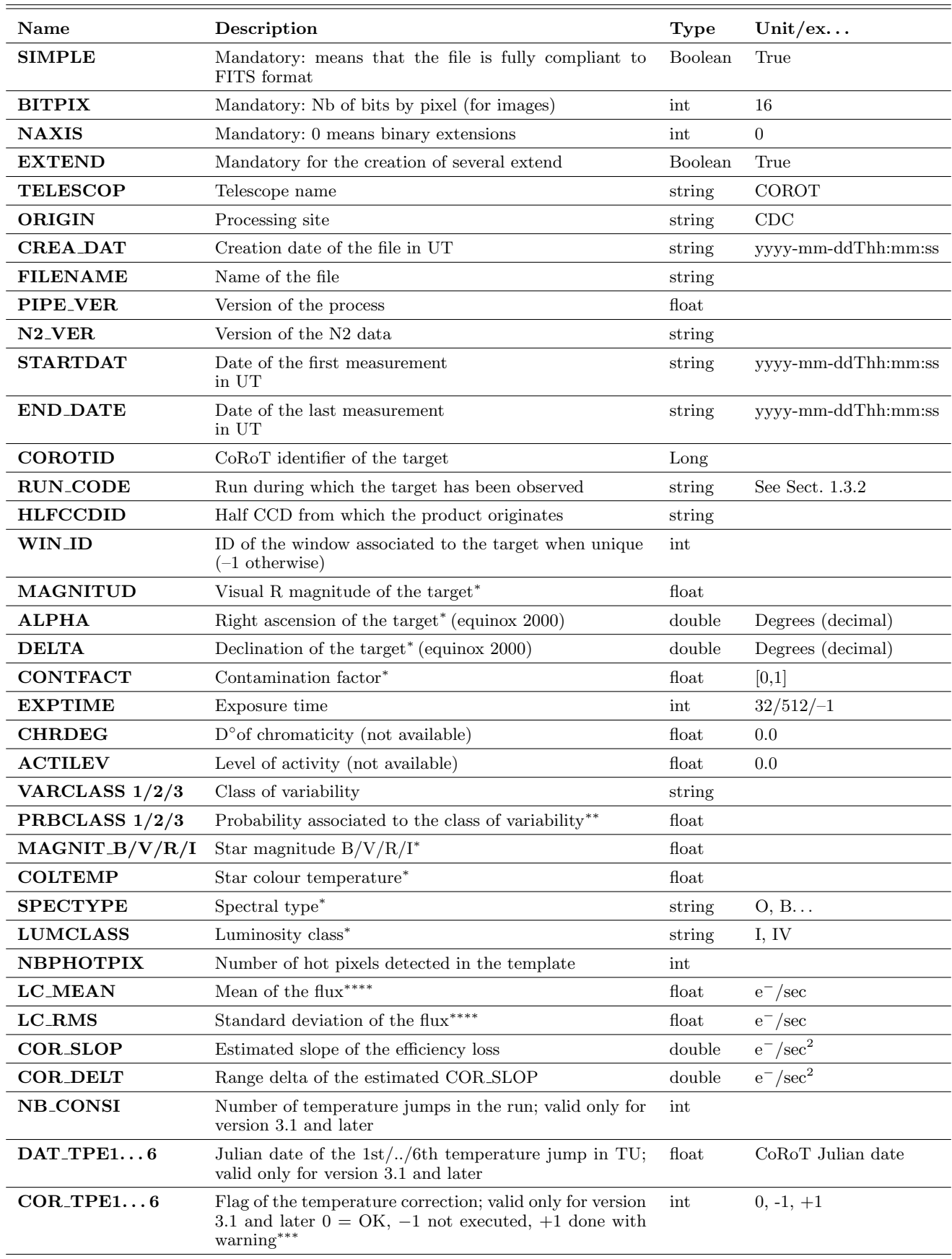

Notes. <sup>(\*)</sup> From the EXODAT database. <sup>(\*\*)</sup> Defined in Debosscher et al. 2009, A&A, 506, 519. <sup>(\*\*\*)</sup> For the meaning of the warning, see Chap. II.2.  $(****)$  Computed on valid values, i.e. with STATUS = 0.

<span id="page-29-0"></span>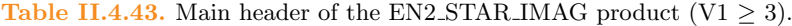

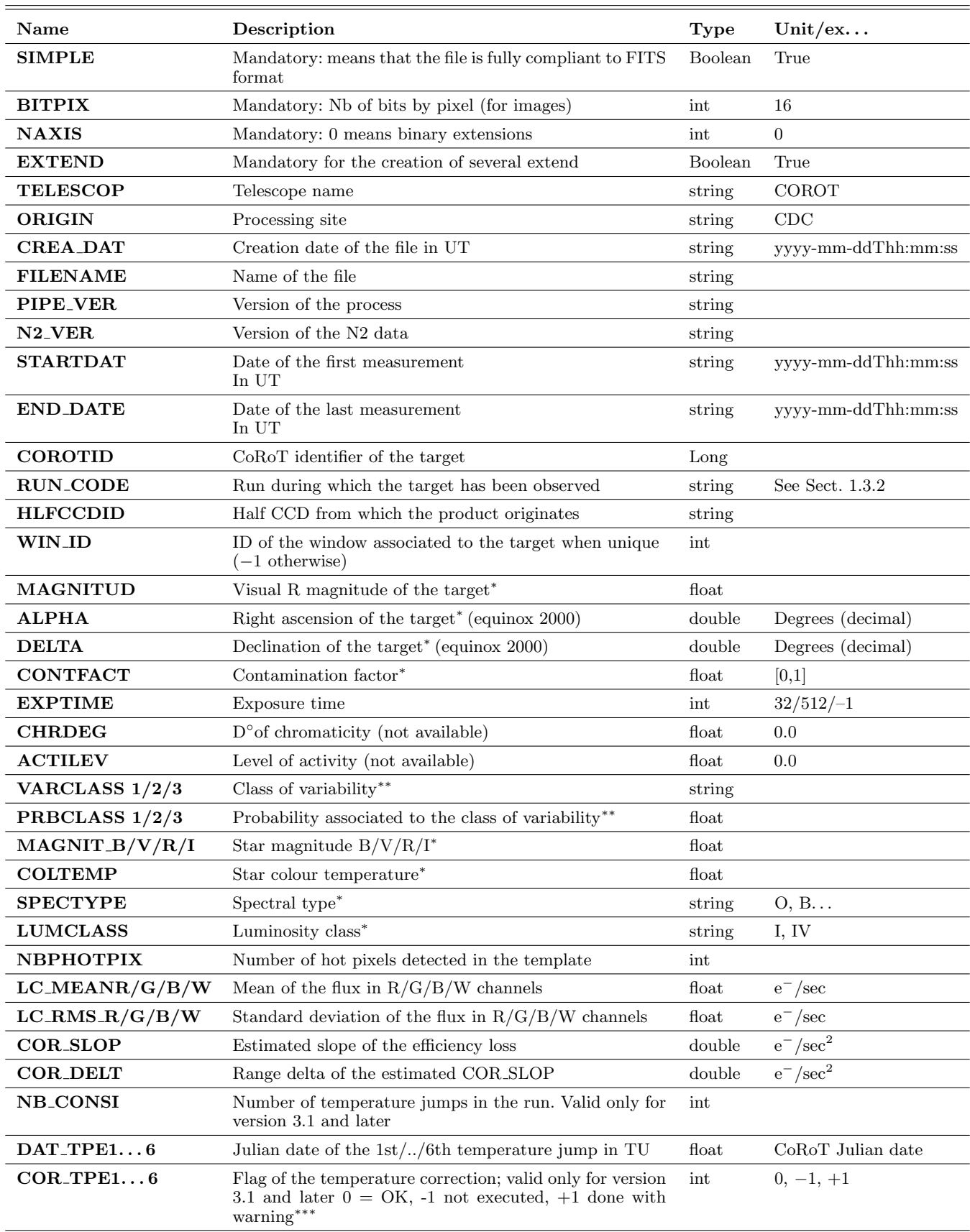

Notes. <sup>(\*)</sup> From the EXODAT database. <sup>(\*\*)</sup> Defined in Debosscher et al. 2009, A&A, 506, 519. <sup>(\*\*\*)</sup> For the meaning of the warning, see Chap. II.2.

## 4. Description of the processing according to the version of the data

The purpose of this section is to present roughly the processing applied to the CoRoT data according to the version of the data.

The version of the data is given by the keyword N2 VER in the primary header of the fits files<sup>[3](#page-30-0)</sup>.

The final version of the data (V4) have a different structure and above all, a different time stamping: TU and heliocentric from version 1 to 3, TT and barycentric for version 4.

In this section, we give a short description of the general processing and then, we present the different versions of each type of data.

The whole processing can be found in Auvergne [\(2009\)](#page-32-2) and [Ollivier](#page-32-3) (in this book, Chap. II.2).

In the faint stars channel, each STAR file comes with a EN2 WINDESCRIPTOR file; the version of the windescriptor file is the same as the version of the light curve.

## 4.1. Short description of the successive steps of the processing

## 4.1.1. Version 4

The description of the complete processing for the Legacy can be found in Chapter II.2.

As already mentioned, the corrections fall into 2 categories: the instrumental and environmental corrections, well understood or modeled, and second step corrections that facilitate the use of the data but might not be always legitimate.

For faint stars, the suppression of the non-thermal jumps belongs to this second category. It appears that false jump detection can happen for rapidly variable stars such as RR-Lyrae. In this case, it is essential to use the data without this correction, i-e to use BAR data.

## 4.1.2. Versions 1 to 3

#### $-$  N0 - $>$ N1 processing:

- The corrections are applied in the following order:
	- Elimination of the aliasing appearing on a CCD when reading another CDD: this is done by using patterns measured in the calibration phase;
	- on the BS field, elimination of the residuals of offset and background;
	- on the FS field, subtraction of the offset and of the background obtained as the median of the observed backgrounds in order to eliminate the hot pixels in the background light curves;
	- on the FS chromatic light curves, computation of the white light;
	- correction of the duration of the exposure and absolute dating;
- jitter corrections using high resolution PSF on the seismo field and medium resolution PSF on the exo field;
- Correction of relativistic aberration via the modification of the focal equivalent to the dilatation (resp contraction) of the field of the of view;
- Detection of energetic particle impacts: a point is considered as an impact when the difference between the signal and the median calculated on a sliding window is higher then  $5\sigma$ . Data are not modified at that step, a warning is included in the data (see STATUS word in Sect. 3.1.1 and 3.2.2);
- Orbital events are indicated taking into account the absolute date of the data: SAA, inbound and outbound Earth eclipses (see STATUS word below).
- $N1 >N2$  processing:
	- For both BS and Fs data:
		- Translation from UTC to heliocentric time basis;
		- the diminution of the quantum efficiency is compensated;
		- the effect of the changing of the CCD temperature is corrected.
		- Creation of a "windescriptor" file containing an extraction of the on-board full image, the size of the on-board mask and some useful information about the observed target.
	- For BS data:
		- resampling from a 1-s basis to a 32-s;
		- Resampling to regular heliocentric time basis;
		- Elimination of the discontinuity due the changing of the on-board mask.
	- For FS data:
		- Merging of 512-s and 32-s files;
		- Hot pixels are detected and flagged;

#### 4.1.2.1. Bright star channel

See Table [II.4.45](#page-31-1) next page.

#### 4.1.2.2. Faint stars channel

Faint stars are observed using different methods:

- a few stars, up to 40, are acquired as a small portion (10\*15 pixels) of the image called imagette observed during 32 seconds;
- the other stars, up to 11,400, are observed as light curves. The light curves are either "chromatic" or monochromatic; some of them, up to 2000, are acquired at 32-s rate while most of them are accumulated over 16 exposures leading to a 512-s sampling.

The exact number of each set of stars depends upon the run [\(Baglin,](#page-32-4) in this book).

### Data from onboard light curves

See Table [II.4.46](#page-32-5) next page.

<span id="page-30-0"></span><sup>&</sup>lt;sup>3</sup> The keyword PIPE VER indicates the version of the pipe-line used to produce the data, not the version of the data. It has been used for processing purpose and is of no use for the final user.

<span id="page-31-0"></span>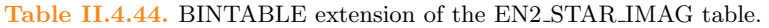

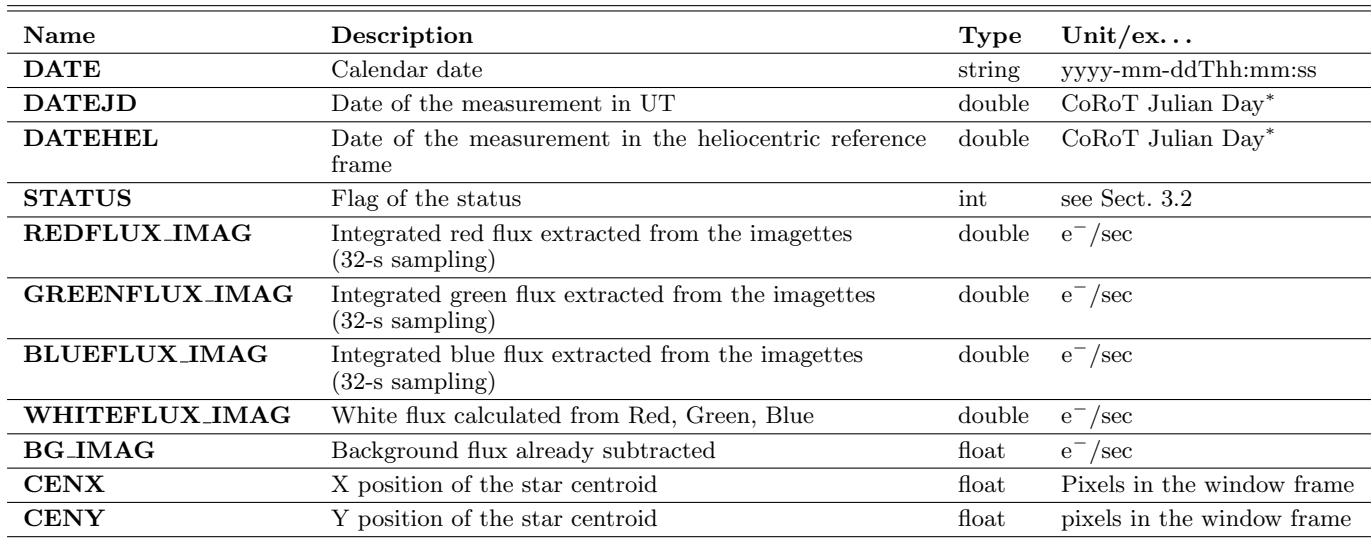

Notes. (∗) Origin: 1 Jan 2000, 12:00:00 TU.

 $\overline{\phantom{a}}$ 

 $=$ 

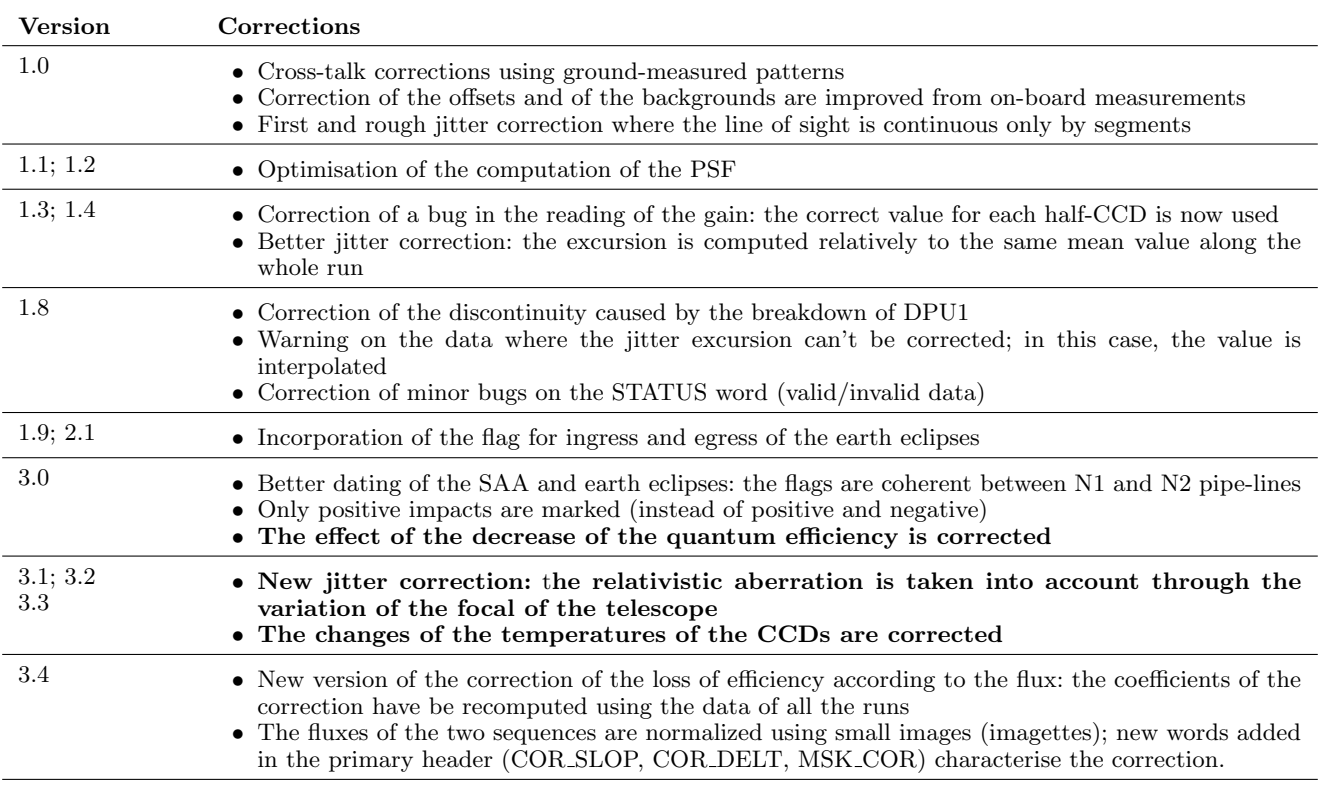

<span id="page-31-1"></span>Table II.4.45. Processing of the light curves in the BRIGHT STARS CHANNEL according to the versions (V1  $\geq$  3)

Light curves from onboard small images ("imagettes")

See Table [II.4.47](#page-33-0) next page.

## **References**

<span id="page-32-2"></span>Auvergne, M., Bodin, P., Boisnard, L., et al. 2009, A&A, 506, 411

<span id="page-32-4"></span>Baglin, A. Chaintreuil, S., & Vandermarcq, O., in this book, part II

<span id="page-32-0"></span>Baglin, A., & Fridlung, M. 2006, ESA SP 1306, in eds M. Fridlund, A. Baglin, J. Lochard, & L. Conroy, Noorwijk, The Netherlands: ESA Publication Division, ESTEC, ISBN 92-9092-465-9, referred as "The CoRoT book"

<span id="page-32-3"></span>Ollivier, M., Deru A., Chaintreuil S., et al., in this book, Chap. II.2

<span id="page-32-1"></span>Pires, S., Mathur, S., García, R., et al. 2015, A&A, 574, A18

<span id="page-32-5"></span>Table II.4.46. Processing of the light curves in the FAINT STARS CHANNEL according to the versions (V1  $>$  3).

| Version  | Corrections                                                                                                    |
|----------|----------------------------------------------------------------------------------------------------|
| 1.1      | • Cross-talk corrections, offset subtraction, backgrounds subtraction.<br>• Very rough jitter correction on chromatic light curves<br>• No jitter corrections on mono-chromatic light curves                                                                                                    |
| 1.2; 1.3 | • Correction of a bug in the reading of the gain: the correct value for each half-CCD is now used<br>• Addition of lacking information in the headers of the files                                                                                                    |
| 1.4      | • Incorporation of the flag for ingress and egress of the earth eclipses<br>• Correction of the discontinuity caused by the breakdown of DPU1                                                                                                    |
| 2.0      | • Computation of a "white flux" on chromatic light curves by addition of the 3 "colours"<br>• New calculation of the line of sight based on the computation of the PSF                                                                                                    |
| 2.1 2.1b | • Better dating of the SAA and earth eclipses: the flags are coherent between N1 and N2 pipe-lines<br>• Change in the indication of impacts: only positive outliers are marked (instead of positive and negative)                                                                                                    |
| 2.2      | • Better PSF determination due to hot pixel elimination before calculation<br>• Adjustment of the filtering of the outliers on the duration of the orbit                                                                                                    |
| 3.0      | • New jitter correction: the relativistic aberration is taken into account through the variation<br>of the focal of the telescope<br>• Correction of the loss of efficiency<br>Correction of the changes of the temperature of the CCDs<br>• Pipe-line version 2.3: the star information in the EN2_WINDESCRIPTOR is updated from EXODAT via<br>a web service |
| $3.1*$   | • Change in the order of the correction: the effect of the jumps of the CCD temperature are applied after<br>the correction of the loss of global efficiency (this is not correct and is fixed in version 3.4)                                                                                                    |
| $3.2*$   | • the increase of the dark current with the position of the star on the CCD is taken into account (with a<br>small bug fixed in version 3.4)                                                                                                    |
| 3.3      | • New version of the correction of the loss of efficiency according to the flux: the coefficients of the correction<br>have be recomputed using the data of all the runs                                                                                                    |
| 3.4, 3.5 | • Correction of the previous bugs                                                                                                    |
| 3.6      | • Improvement in the correction of background: both $32 \text{ s}$ and $512 \text{ s}$ median values are upgraded to the<br>overall median value.                                                                                                    |

Notes. <sup>(\*)</sup> Versions 3.1 and 3.2 include bugs.

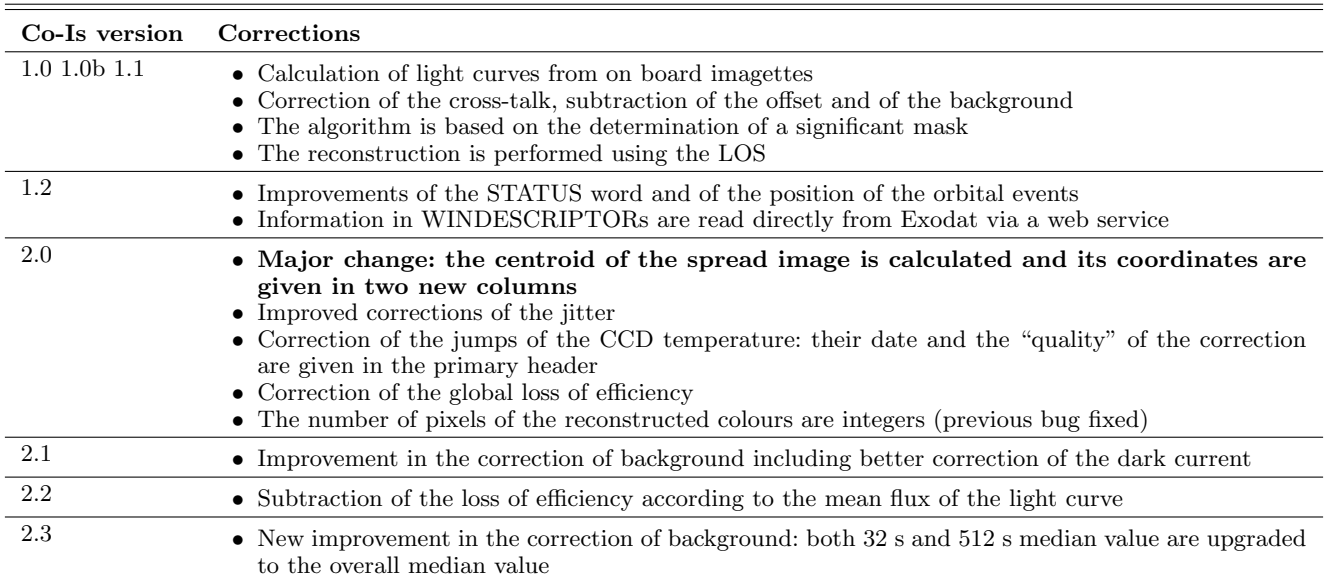

<span id="page-33-0"></span>Table II.4.47. Processing of the building of the light curves from aboard small images (imagettes) according to the versions  $(V1 \geq 3)$ .

## 5. Appendix 1: Headers of the extensions

## 5.1. Headers of the extensions in version 4 data

## 5.1.1. Header of the BINTABLE of the N2 WINDESCRIPTOR product

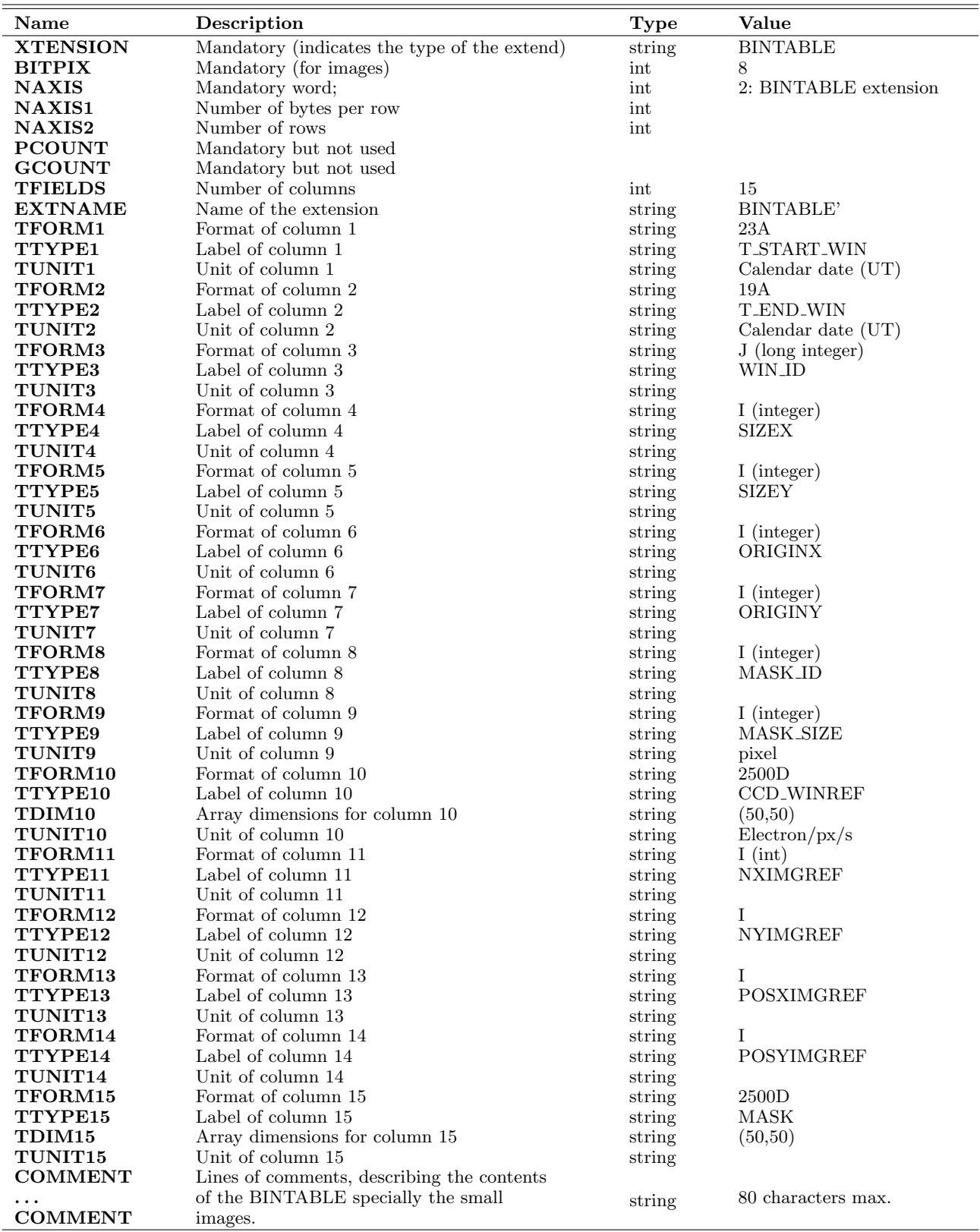

## 5.1.2. Header of the RAW extension of the AN2 STAR table

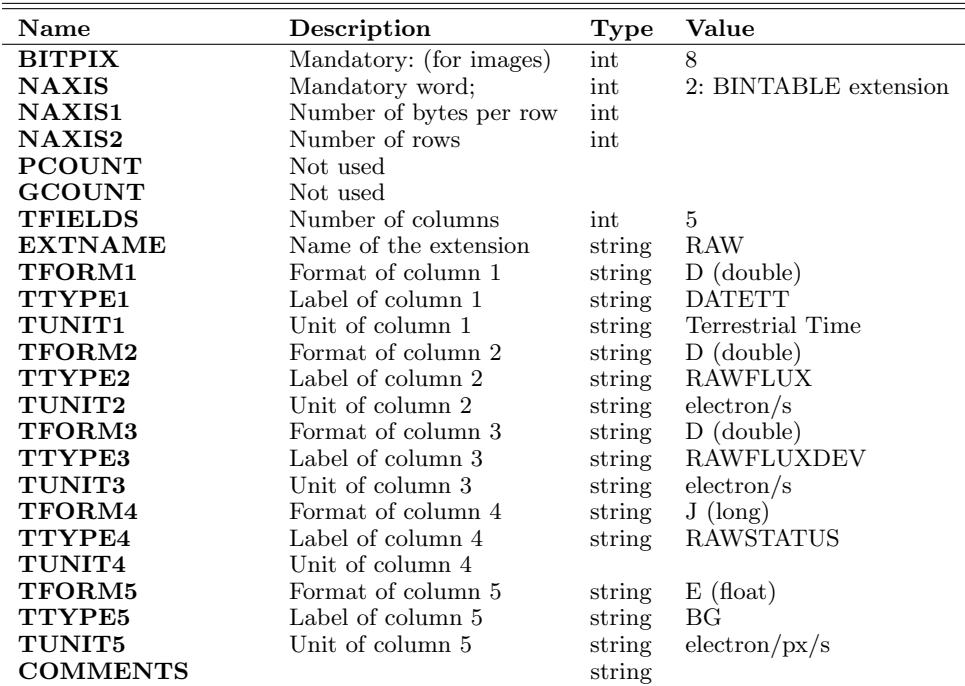

## 5.1.3. Header of the BAR extension of the AN2 STAR table

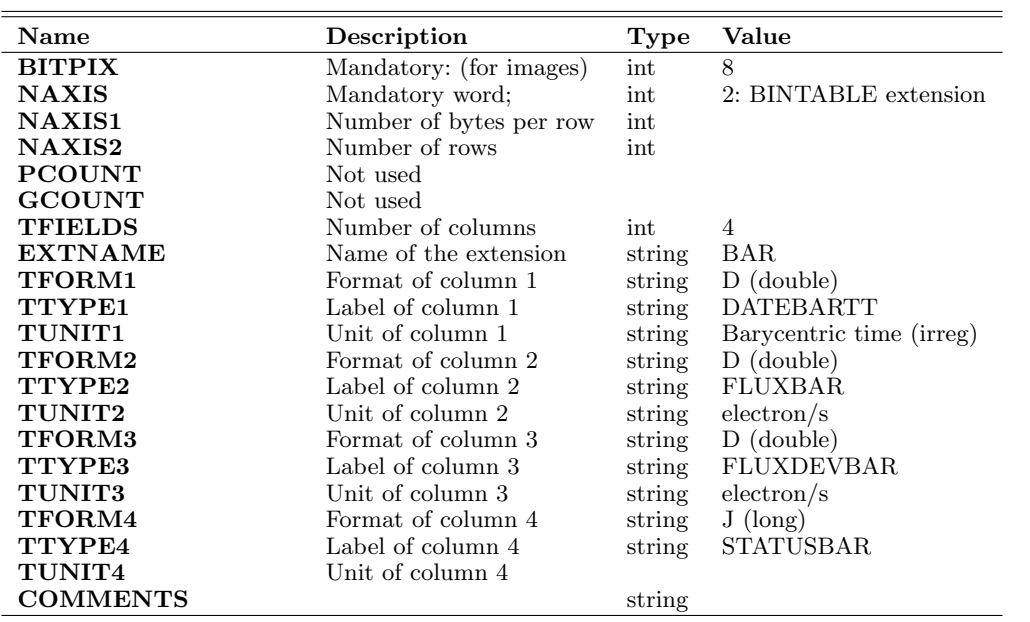

## 5.1.4. Header of the BARREG extension of the AN2 STAR table

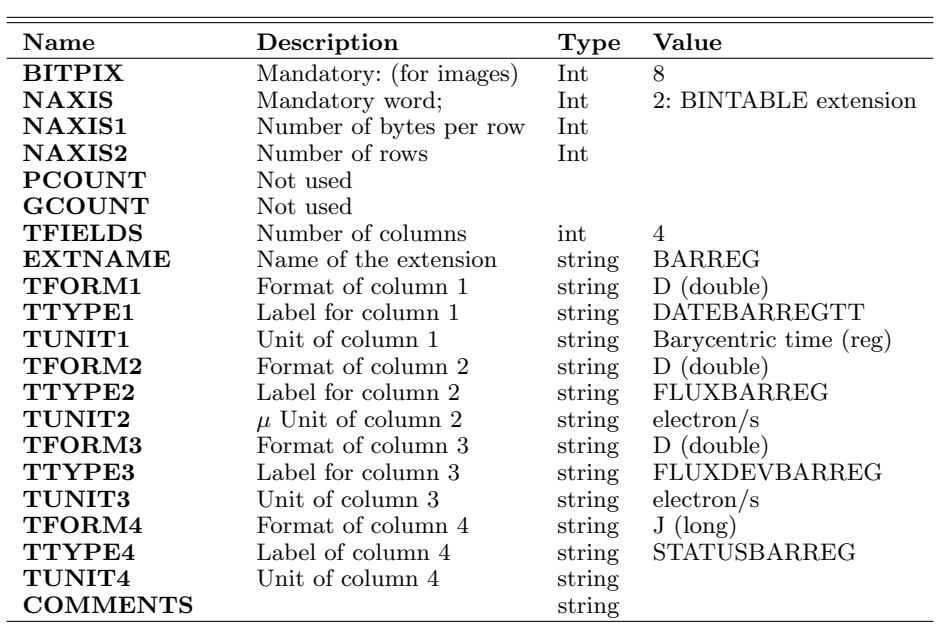

## 5.1.5. Header of the BINTABLE of the product EN2 WINDESCRIPTOR

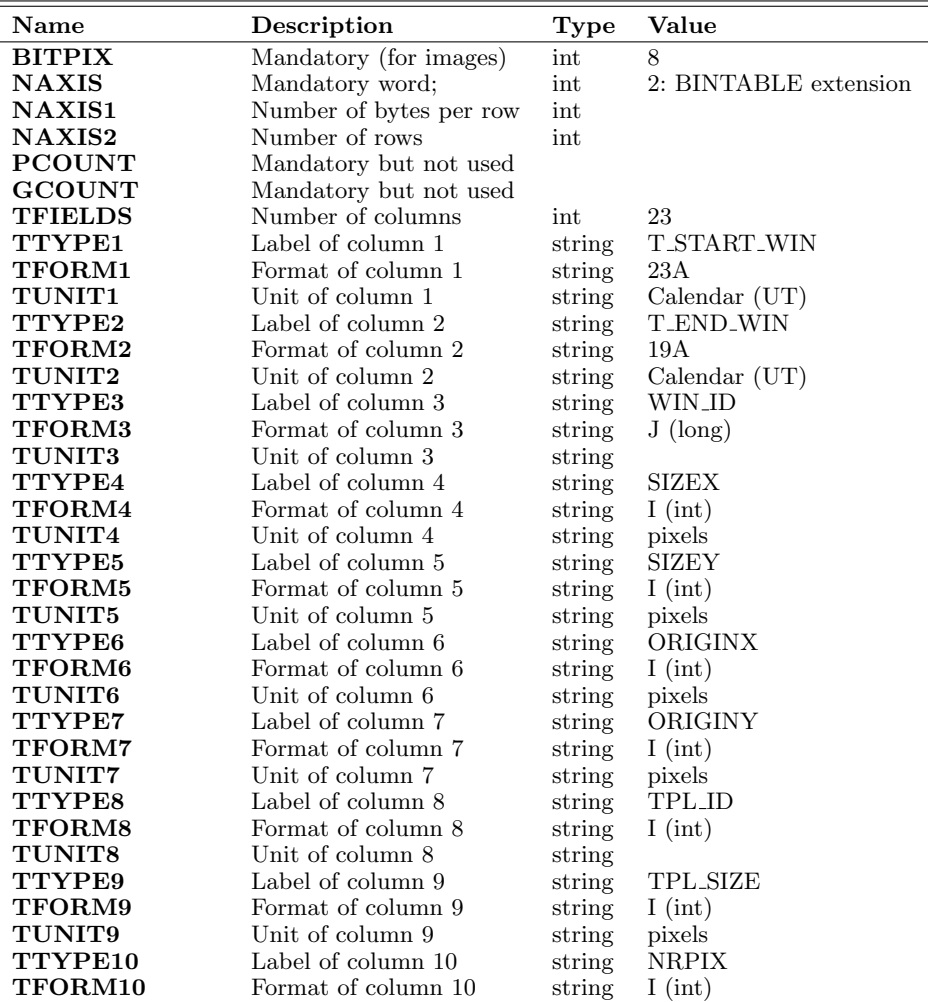

The CoRoT Legacy Book

| Name                  | Description           | <b>Type</b> | Value             |
|-----------------------|-----------------------|-------------|-------------------|
| <b>TUNIT10</b>        | Unit of column 10     | string      | pixels            |
| TTYPE11               | Label of column 11    | string      | <b>NGPIX</b>      |
| TFORM11               | Format of column 11   | string      | $I$ (int)         |
| TUNIT11               | Unit of column 11     | string      | pixels            |
| TTYPE12               | Label of column 12    | string      | <b>NBPIX</b>      |
| TFORM12               | Format of column 12   | string      | $I$ (int)         |
| TUNIT12               | Unit of column 12     | string      | pixels            |
| TTYPE13               | Label of column 13    | string      | <b>NB</b>         |
| TFORM13               | Format of column 13   | string      | $I$ (int)         |
| TUNIT13               | Unit of column 13     | string      |                   |
| TTYPE14               | Label of column 14    | string      | NR                |
| TFORM14               | Format of column 14   | string      | $I$ (int)         |
| TUNIT14               | Unit of column 14     | string      |                   |
| TTYPE15               | Label of column 15    | string      | NB_FRAC           |
| <b>TFORM15</b>        | Format of column 15   | string      | $E$ (float)       |
| TUNIT15               | Unit of column 15     | string      |                   |
| TTYPE16               | Label of column 16    | string      | NR_FRAC           |
| TFORM16               | Format of column 16   | string      | $E$ (float)       |
| TUNIT16               | Unit of column 16     | string      |                   |
| TTYPE17               | Label of column 17    | string      | <b>CCD_WINREF</b> |
| <b>TFORM17</b>        | Format of column 17   | string      | $E$ (float)       |
| TUNIT17               | Unit of column 17     | string      | $e^-/pix/s$       |
| TTYPE18               | Label of column 18    | string      | <b>TEMPLATE</b>   |
| $_{\mathrm{TPORM18}}$ | Format of column 18   | string      | B (byte)          |
| TUNIT <sub>18</sub>   | Unit of column 18     | string      |                   |
| TTYPE19               | Label of column 19    | string      | NXIMGREF          |
| TFORM19               | Format of column 1    | string      | $I$ (int)         |
| TUNIT19               | Unit of column 19     | string      |                   |
| TTYPE20               | Label of column 20    | string      | <b>NYIMGREF</b>   |
| TFORM20               | Format of column 20   | string      | $I$ (int)         |
| <b>TUNIT20</b>        | Unit of column 20     | string      |                   |
| TTYPE21               | Label of column 21    | string      | POSXIMGREF        |
| TFORM21               | Format of column 21   | string      | $I$ (int)         |
| TUNIT21               | Unit of column 21     | string      |                   |
| TTYPE22               | Label of column 22    | string      | <b>POSYIMGREF</b> |
| <b>TFORM22</b>        | Format of column 22   | string      | $I$ (int)         |
| <b>TUNIT22</b>        | Unit of column 22     | string      |                   |
| TTYPE23               | Label of column 23    | string      | <b>EXPTIME</b>    |
| TFORM23               | Format of column 23   | string      | $I$ (int)         |
| TUNIT23               | Unit of column 23     | string      | <b>SECOND</b>     |
| TDIM17                |                       | string      | (40,26)           |
| TDIM18                |                       | string      | (40,26)           |
| <b>EXTNAME</b>        | name of the extension | string      | <b>BINTABLE</b>   |

## 5.1.6. Header of the BAR extension of the EN2 STAR CHR

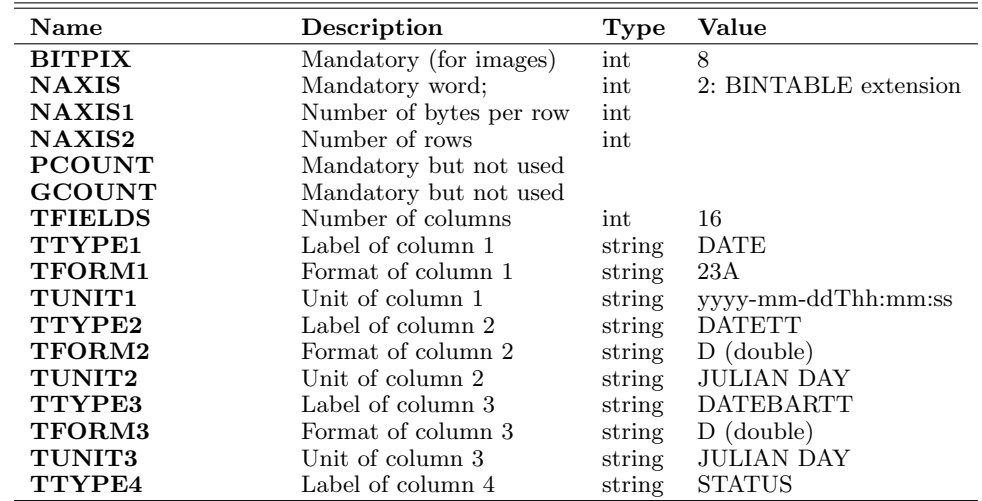

| Name                | Description           | <b>Type</b> | Value                        |
|---------------------|-----------------------|-------------|------------------------------|
| <b>TFORM4</b>       | Format of column 4    | string      | $J$ (long)                   |
| <b>TUNIT4</b>       | Unit of column 4      | string      |                              |
| TTYPE5              | Label of column 5     | string      | REDFLUX                      |
| <b>TFORM5</b>       | Format of column 5    | string      | $E$ (float)                  |
| <b>TUNIT5</b>       | Unit of column 5      | string      | ELECTRONS PER 32 s           |
| TTYPE6              | Label of column 6     | string      | <b>REDFLUXDEV</b>            |
| <b>TFORM6</b>       | Format of column 6    | string      | $E$ (float)                  |
| <b>TUNIT6</b>       | Unit of column 6      | string      | ELECTRONS PER 32 s           |
| TTYPE7              | Label of column 7     | string      | <b>GREENFLUX</b>             |
| <b>TFORM7</b>       | Format of column 7    | string      | $E$ (float)                  |
| <b>TUNIT7</b>       | Unit of column 7      | string      | ELECTRONS PER 32 s           |
| TTYPE8              | Label of column 8     | string      | <b>GREENFLUXDEV</b>          |
| <b>TFORM8</b>       | Format of column 8    | string      | $E$ (float)                  |
| <b>TUNIT8</b>       | Unit of column 8      | string      | ELECTRONS PER 32 s           |
| TTYPE9              | Label of column 9     | string      | <b>BLUEFLUX</b>              |
| <b>TFORM9</b>       | Format of column 9    | string      | $E$ (float)                  |
| <b>TUNIT9</b>       | Unit of column 9      | string      | ELECTRONS PER 32 s           |
| TTYPE10             | Label of column 10    | string      | <b>BLUEFLUXDEV</b>           |
| TFORM10             | Format of column 10   | string      | $E$ (float)                  |
| TUNIT <sub>10</sub> | Unit of column 10     | string      | ELECTRONS PER 32 s           |
| TTYPE11             | Label of column 11    | string      | <b>WHITEFLUX</b>             |
| TFORM11             | Format of column 11   | string      | $E$ (float)                  |
| TUNIT11             | Unit of column 11     | string      | ELECTRONS PER 32 s           |
| TTYPE12             | Label of column 12    | string      | BG                           |
| TFORM12             | Format of column 12   | string      | $E$ (float)                  |
| TUNIT12             | Unit of column 12     | string      | ELECTRONS PER PIXEL PER 32 s |
| <b>EXTNAME</b>      | Name of the extension | string      | <b>BAR</b>                   |

The "ready to use" CoRoT data

## 5.1.7. Header of the BARFILL extension of the EN2 STAR CHR

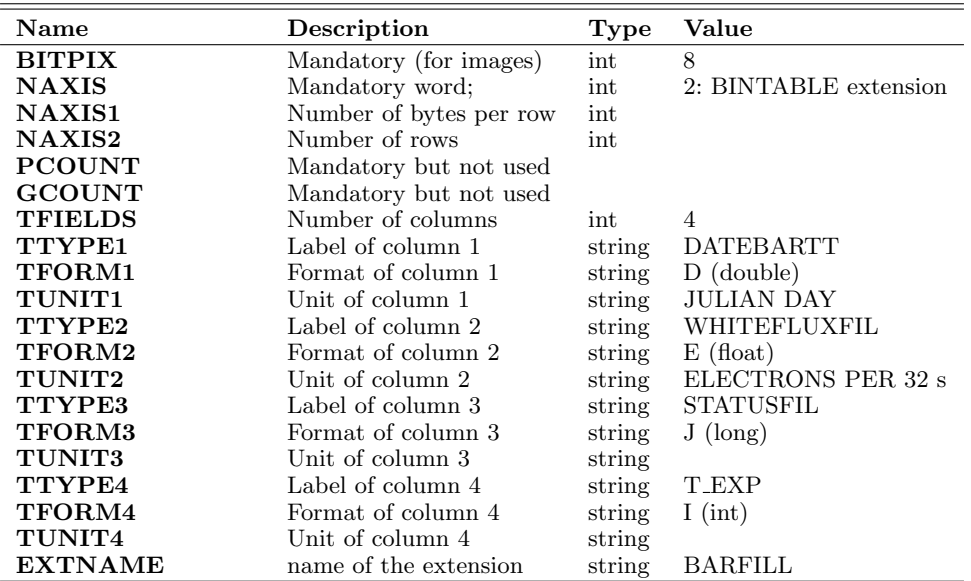

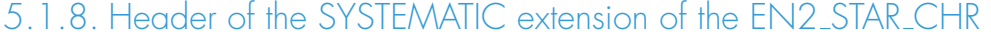

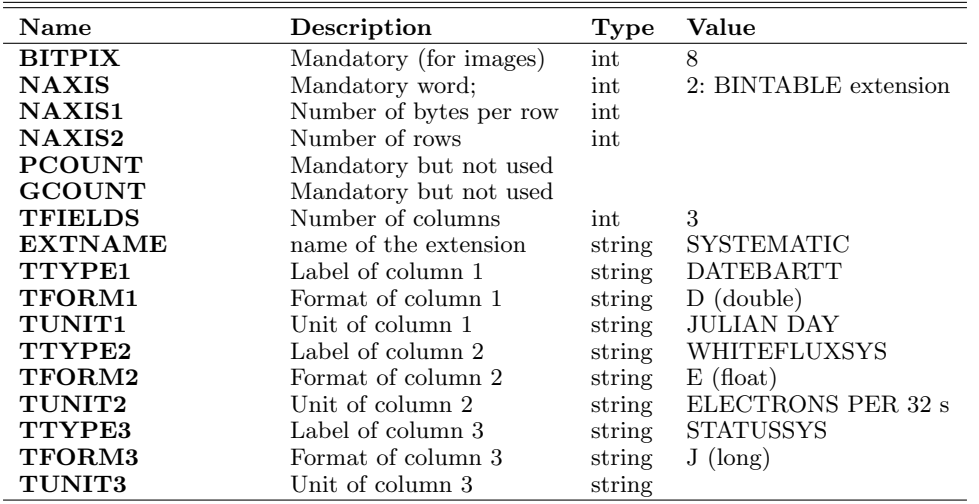

## 5.1.9. Header of the BAR extension of the EN2 STAR MON

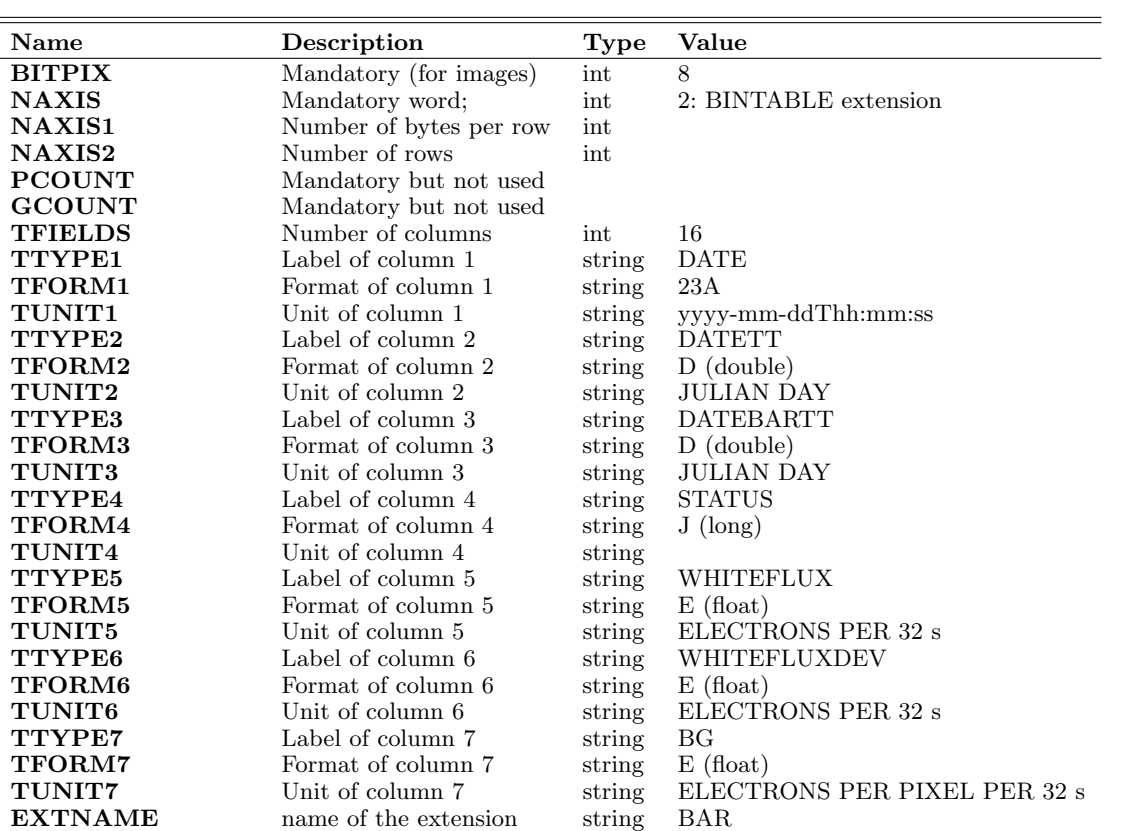

## 5.1.10. Header of the BARFILL extension of the EN2 STAR MON

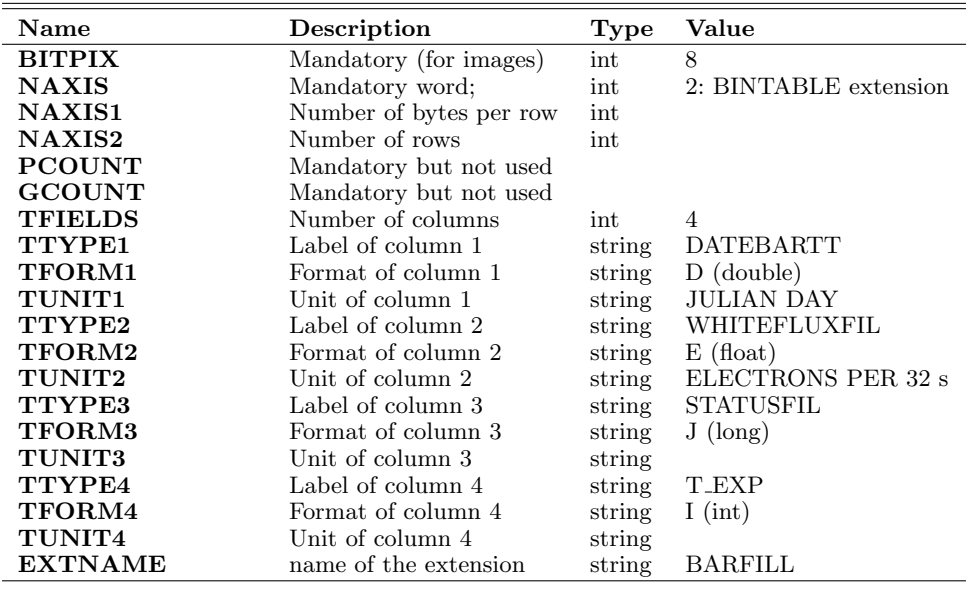

## 5.1.11. Header of the SYSTEMATIC extension of the EN2 STAR MON

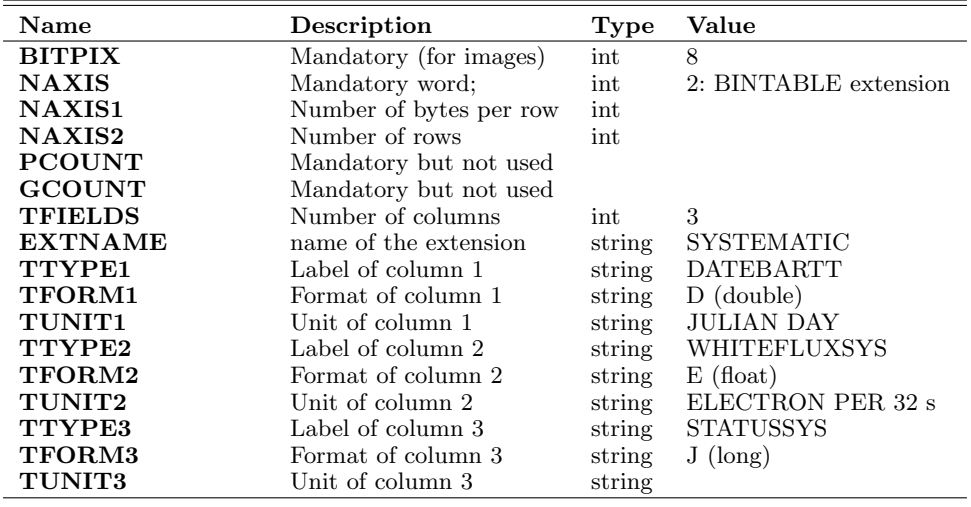

## 5.1.12. Header of the BAR extension of the EN2 STAR IMAG

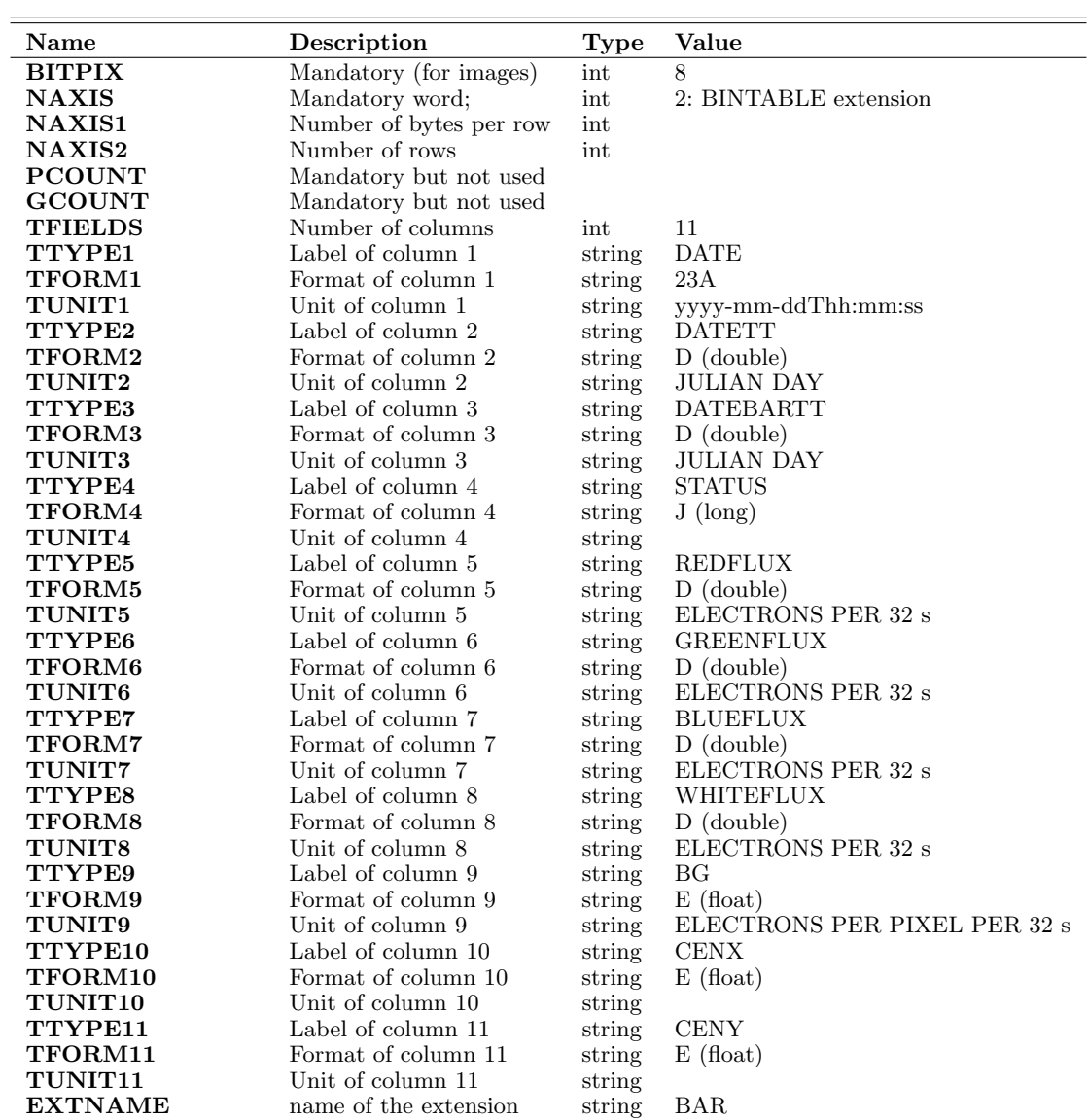

## 5.1.13. Header of the BARFILL extension of the EN2 STAR IMAG

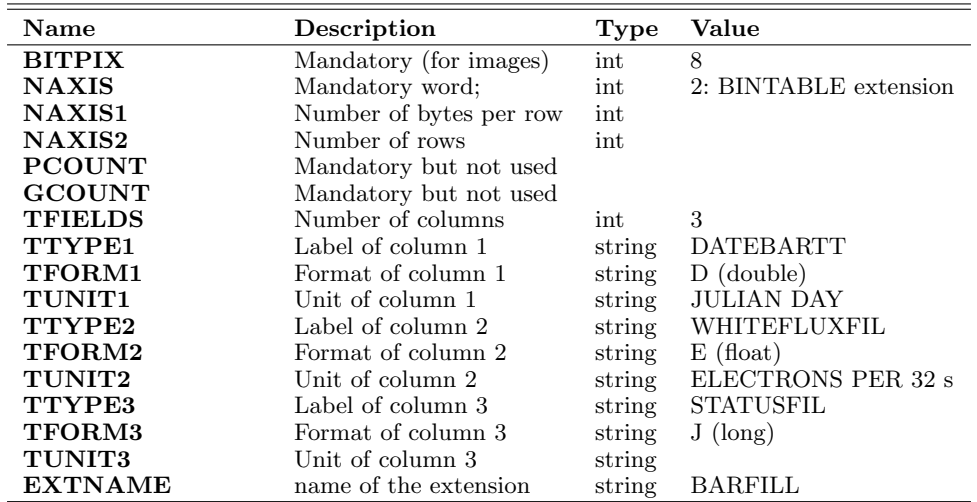

## 5.1.14. Header of the SYSTEMATIC extension of the EN2 STAR IMAG

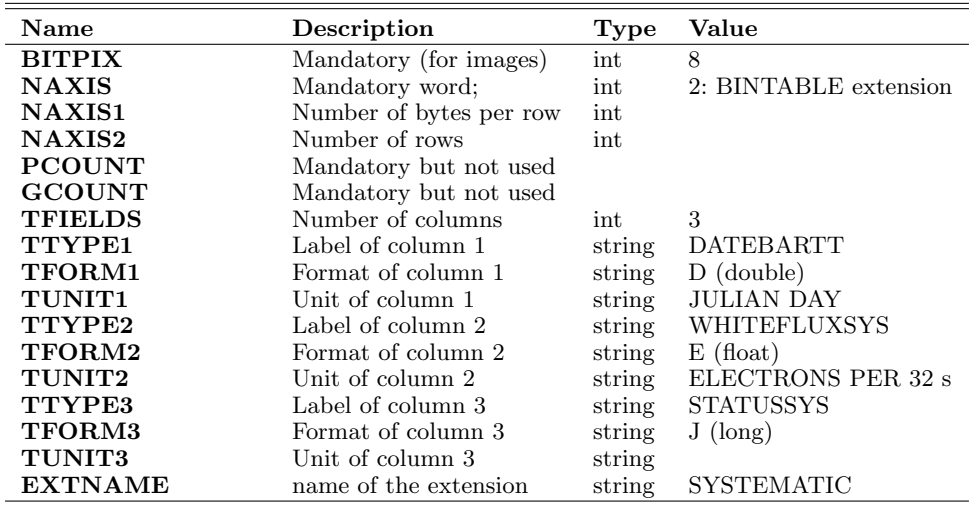

## 5.2. Headers of the extension of the files in versions 1 to 3

5.2.1. Header of the RAW extension of the AN2\_STAR table (V1  $\geq$  3)

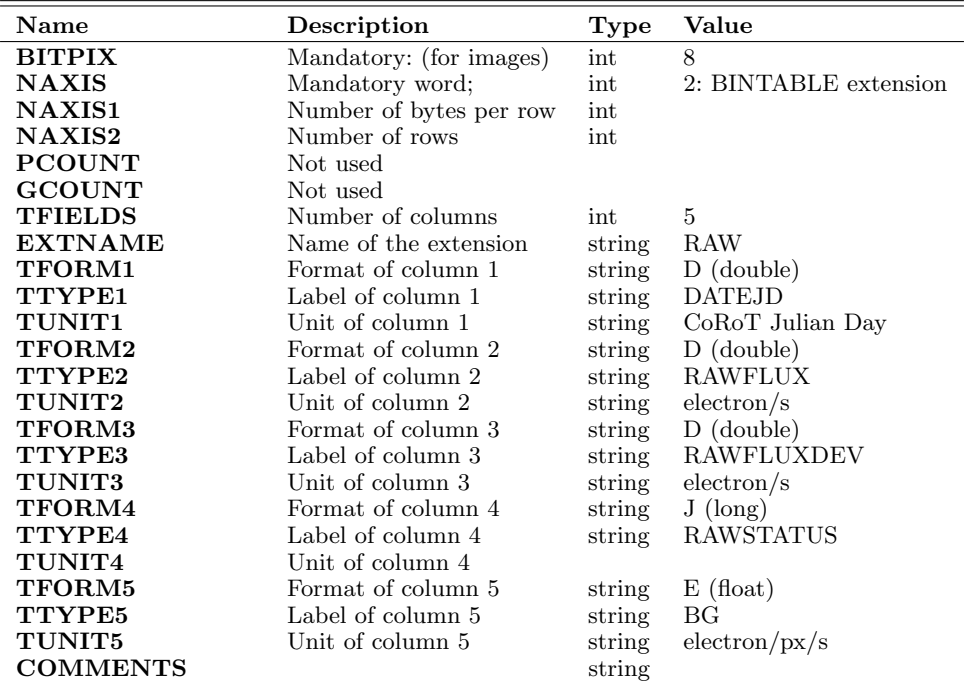

## 5.2.2. Header of the HEL extension of the AN2\_STAR table (V1  $\geq$  3)

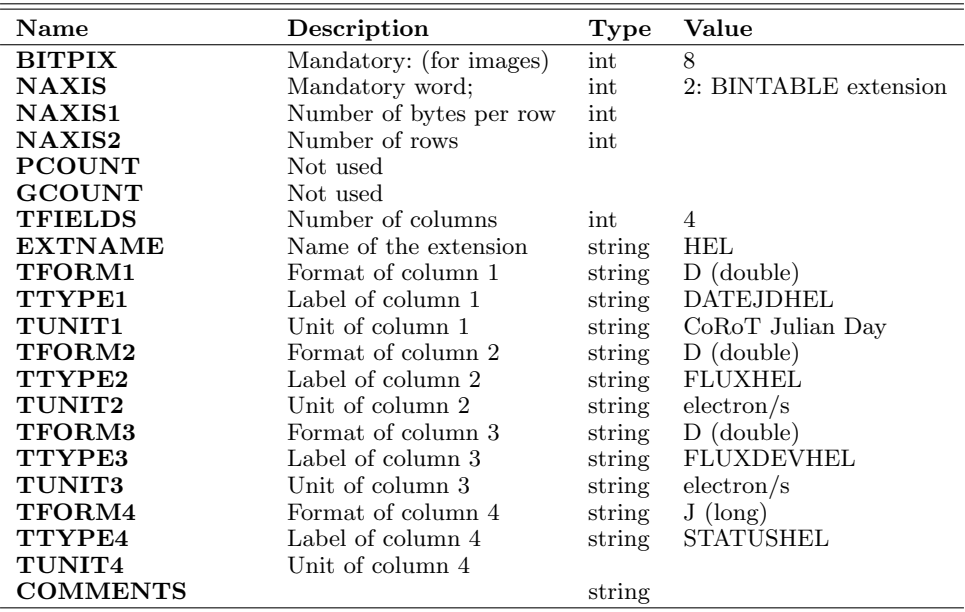

## 5.2.3. Header of the HELREG extension of the AN2\_STAR table (V1  $\geq$  3)

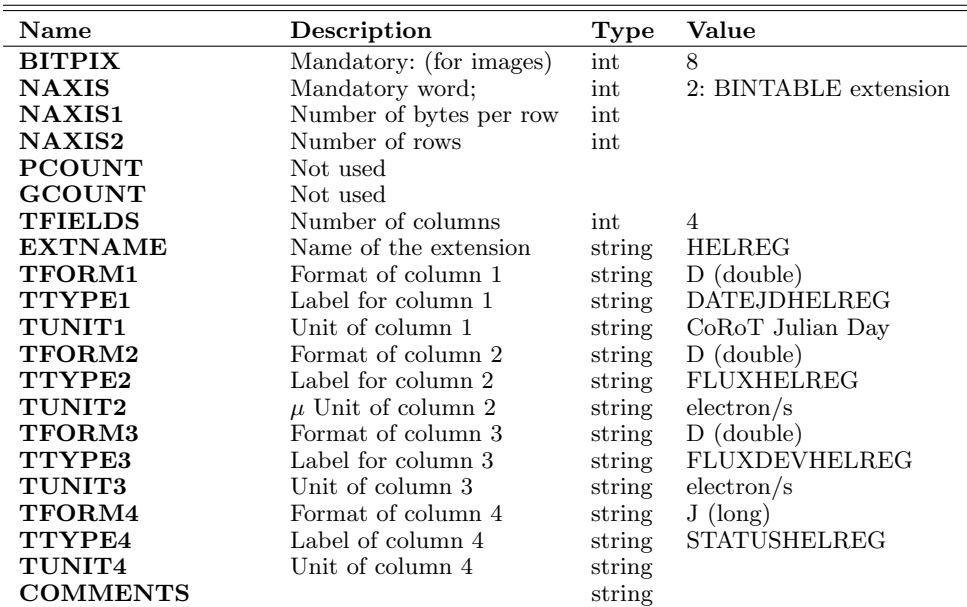

# 5.2.4. Header of the BINTABLE of the EN2\_WINDESCRIPTOR product  $(V1 \ge 3)$

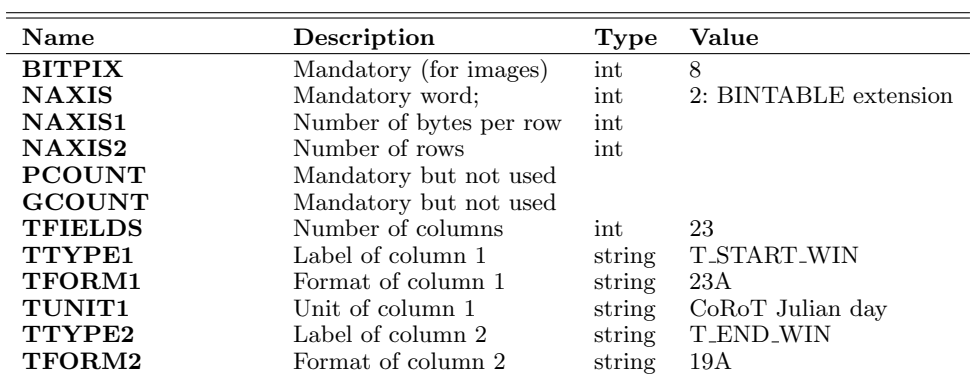

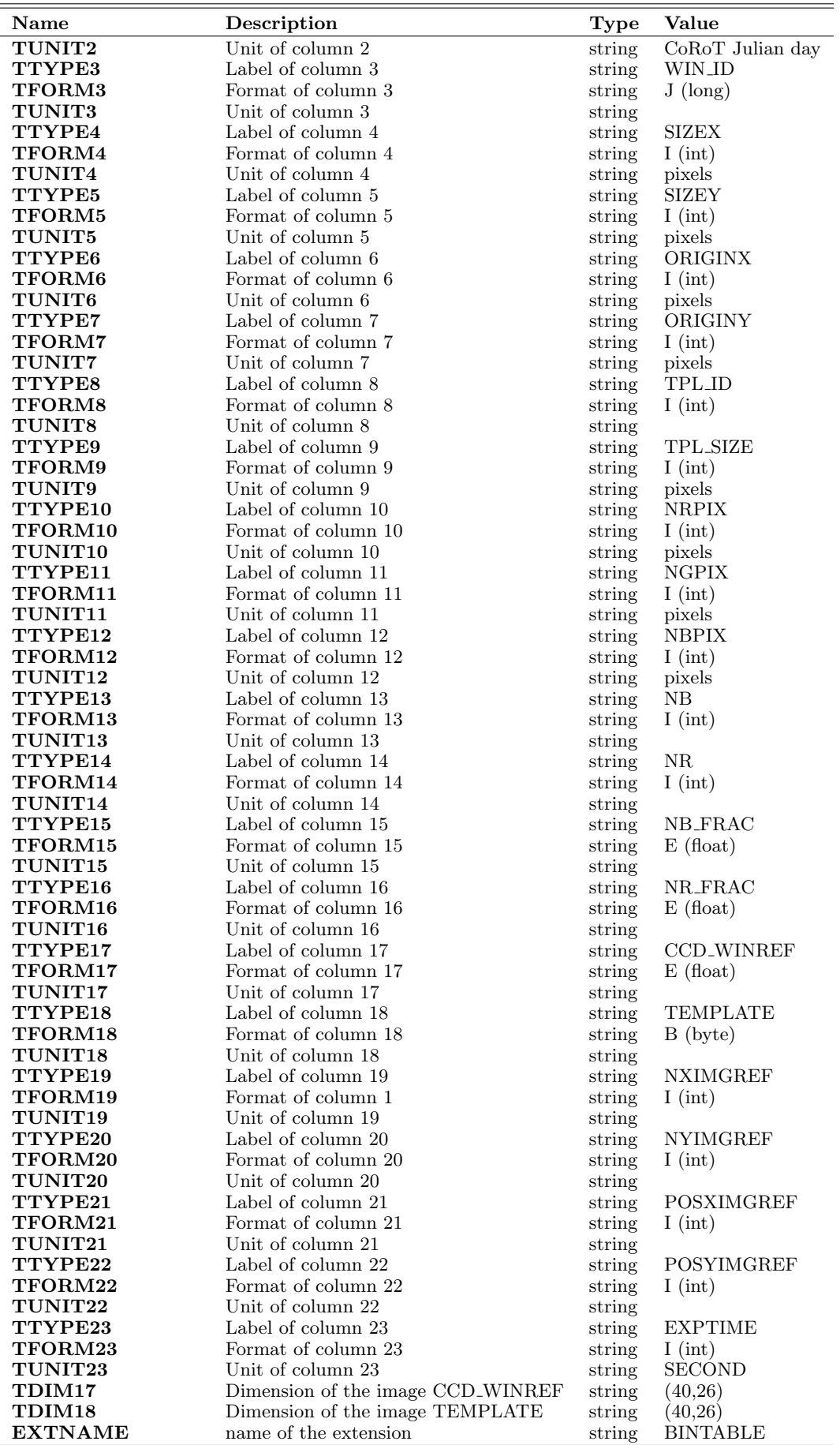

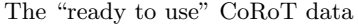

## 5.2.5. Header of the BINTABLE extension of the EN2\_STAR\_CHR table (V1  $\geq$  3)

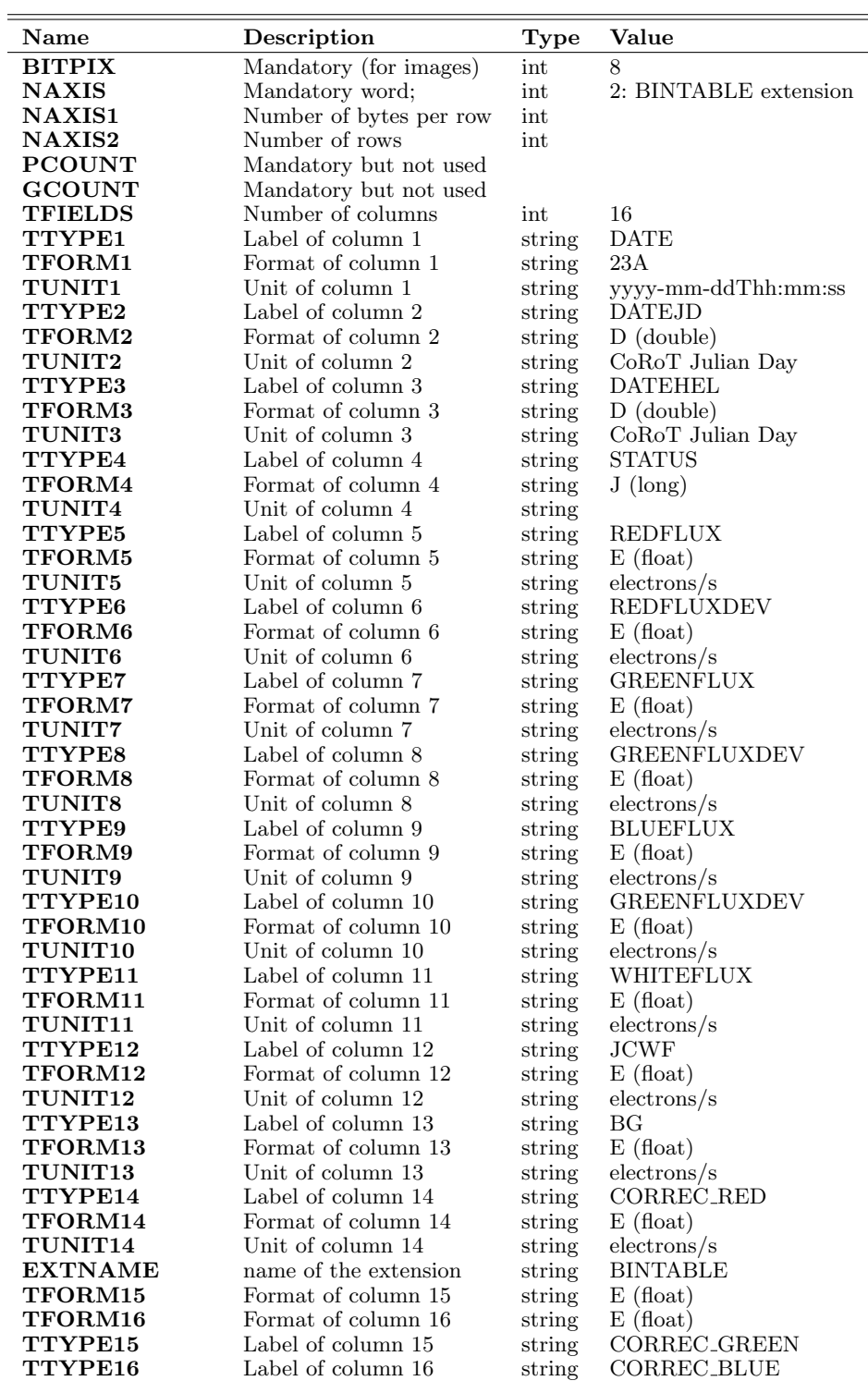

## 5.2.6. Header of the BINTABLE extension of EN2\_STAR\_MON (V1  $\geq$  3)

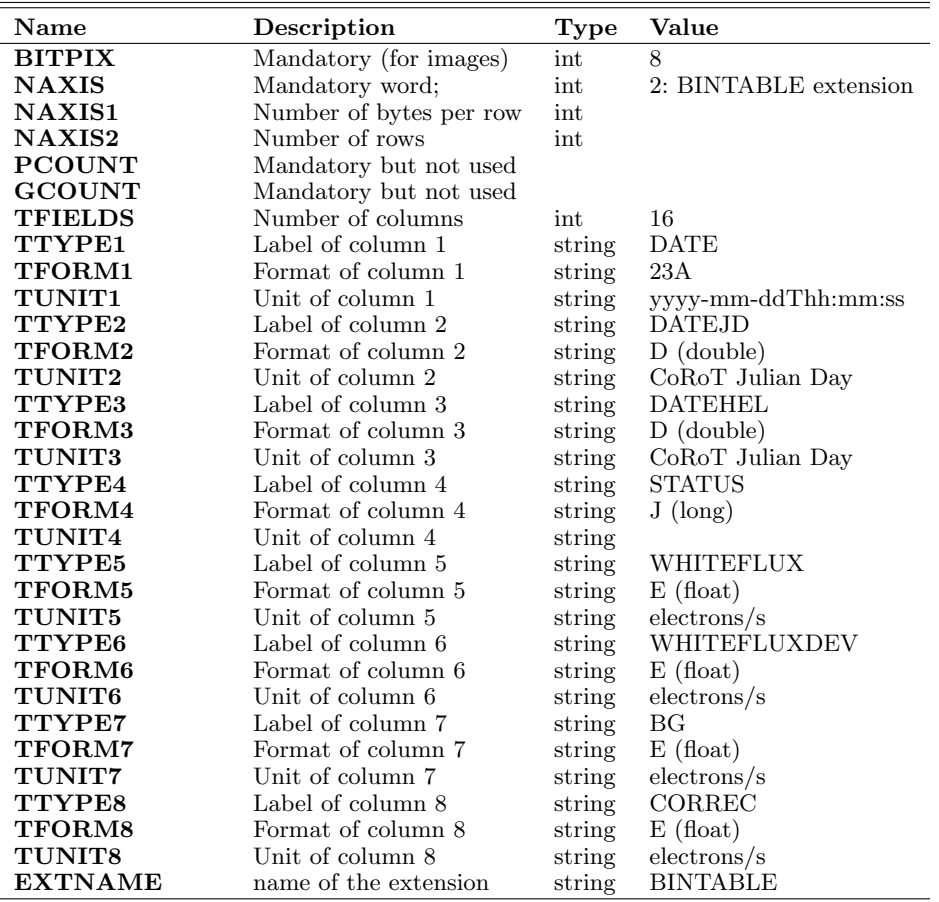

## 5.2.7. Header of the BINTABLE extension of  $EN2_STAR_lMAG (VI \geq 3)$

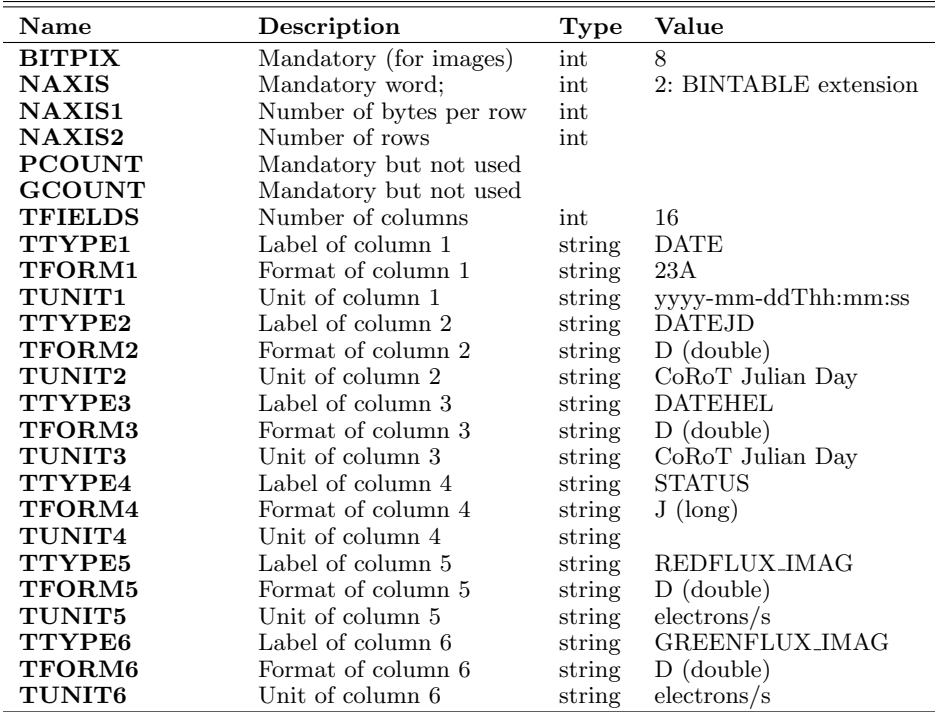

The CoRoT Legacy Book

| Name           | Description           | Type   | Value                |
|----------------|-----------------------|--------|----------------------|
| <b>TTYPE7</b>  | Label of column 7     | string | <b>BLUEFLUX_IMAG</b> |
| <b>TFORM7</b>  | Format of column 7    | string | $D$ (double)         |
| <b>TUNIT7</b>  | Unit of column 7      | string | electrons/s          |
| TTYPE8         | Label of column 8     | string | WHITEFLUX_IMAG       |
| <b>TFORM8</b>  | Format of column 8    | string | $D$ (double)         |
| <b>TUNIT8</b>  | Unit of column 8      | string | electrons/s          |
| TTYPE9         | Label of column 9     | string | <b>BG_IMAG</b>       |
| TFORM9         | Format of column 9    | string | $E$ (float)          |
| <b>TUNIT9</b>  | Unit of column 9      | string | electrons/pixel/s    |
| <b>EXTNAME</b> | name of the extension | string | <b>BINTABLE</b>      |
| TFORM10        | Format of column 10   | string | $E$ (float)          |
| TFORM11        | Format of column 11   | string | $E$ (float)          |
| TTYPE10        | Label of column 10    | string | <b>CENX</b>          |
| TTYPE11        | Label of column 11    | string | <b>CENY</b>          |

## 6. Appendix 2: Coordinates in the CCD frame

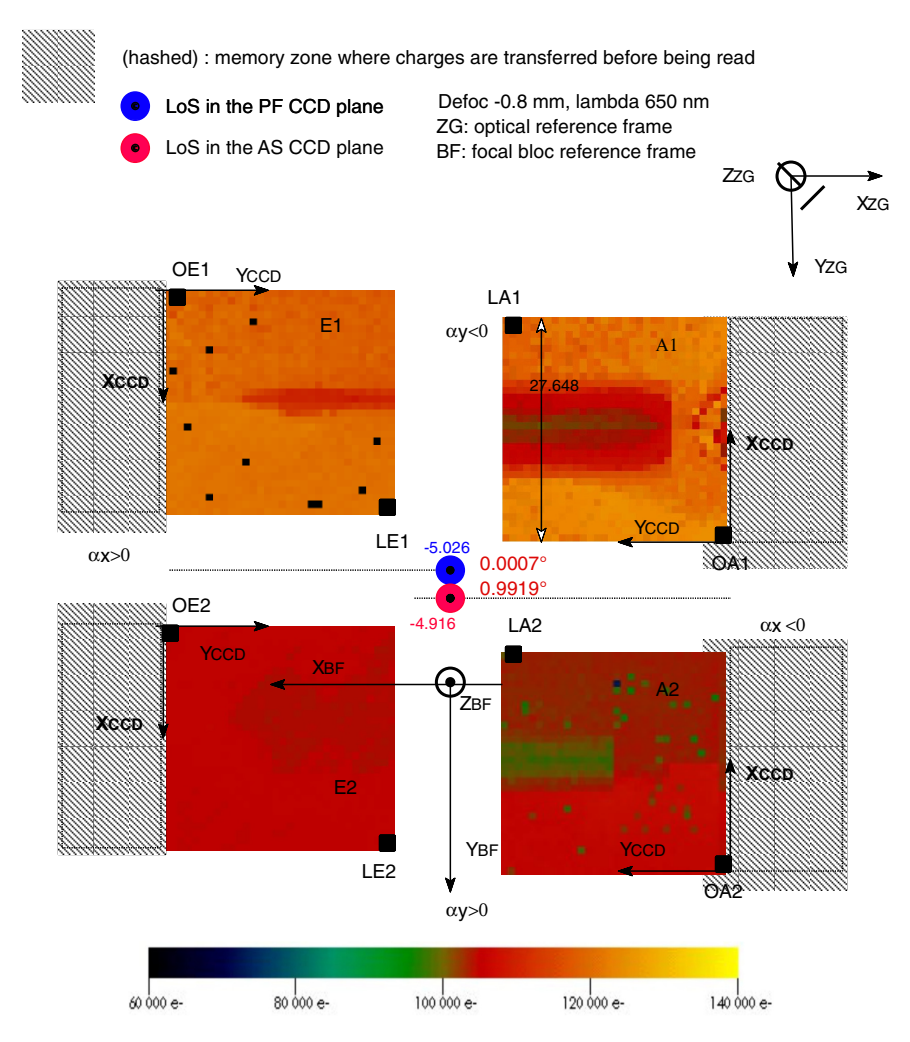

For each CCD,  $O_{\text{CCD}}$  is the origin of the CCD;  $L_{\text{CCD}}$  is located opposite to the origin.

A given pixel is identified by its coordinates  $(x, y)$  where x is the subscript for the raw number and y is the line number.

The numbering of lines follows the direction of the frame: the first line is the first to be transferred into the buffer, and the first to be next transferred into the reader storage.

For each CCD, pixels are numbered aboard from 1 to 2048:  $1 \le x \le 2048$ ;  $1 \le y \le 2048$ .

CAUTION: when reading the FITS files, pixels in the images might be numbered from 0 to 2047.

Acknowledgements: The CoRoT space mission has been developed and operated by CNES, with the contribution of Austria, Belgium, Brazil, ESA, Germany, and Spain.